# **UNIVERSIDADE FEDERAL DA PARAÍBA CENTRO DE CIÊNCIAS APLICADAS E EDUCAÇÃO DEPARTAMENTO DE ENGENHARIA E MEIO AMBIENTE CURSO DE BACHARELADO EM ECOLOGIA**

**HUGO YURI ELIAS GOMES DE ASSIS**

# **ANÁLISE DAS CLASSES DE PAISAGEM DA APA DA BARRA DO RIO MAMANGUAPE - PB**

**Rio Tinto, PB**

**Agosto – 2014**

# **HUGO YURI ELIAS GOMES DE ASSIS**

# **ANÁLISE DAS CLASSES DE PAISAGEM DA APA DA BARRA DO RIO MAMANGUAPE - PB**

**Trabalho de Conclusão de Curso apresentado à Universidade Federal da Paraíba como parte do requisito para a obtenção do título de Bacharel em Ecologia** 

 **Orientadora: Dra. Nadjacleia Vilar Almeida**

**Rio Tinto – PB Agosto - 2014**

*A848a Assis, Hugo Yuri Elias Gomes de.*

*. Análise das classes de paisagem da APA da Barra do Rio Mamanguape - PB. / Hugo Yuri Elias Gomes de Assis. - Rio Tinto: [s.n.], 2014.*

 *42 f. : il. –*

 *Orientadora: Profa. Dra. Nadjacleia Vilar Almeida.*

 *Monografia (Graduação) – UFPB/ CCAE.*

#### **HUGO YURI ELIAS GOMES DE ASSIS**

# ANÁLISE DAS CLASSES DE PAISAGEM DA APA DA BARRA DO RIO **MAMANGUAPE - PB**

Conclusão Trabalho de de **Curso** apresentado à Universidade Federal da Paraíba como requisito para a obtenção do título de Bacharel em Ecologia

Orientadora: Dra. Nadjacleia Vilar Almeida

Aprovado em 11/08/2014.

#### **BANCA EXAMINADORA**

Vilar Almuido Nadjaclina

Profa. Dra. Nadjacleia Vilar Almeida - DEMA/CCAE/UFPB

Orientadora

oldwen

Prof. Dr. Bartolomeu Israel de Souza - DGEOC/CCEN/ UFPB Examinador

Milina Ontra da Sihra

Prof<sup>a</sup>. Dr<sup>a</sup>: Milena Dutra da Silva - DEMA/CCAE/ UFPB

Examinadora

"Nenhuma atividade no bem é insignificante... As mais altas árvores são oriundas de minúsculas sementes."

 *(Chico Xavier)* 

#### **AGRADECIMENTOS**

Primeiramente a Deus pelo dom da vida e a toda minha família, em especial aos meus pais pelo total apoio, paciência e confiança, pois sem eles, nada seria possível. À minha irmã por toda a ajuda.

Agradeço a toda família Casa Verde e agregados principalmente aos amigosirmãos que fiz: Vitor, "Deda", Pedro, Marcell, Ivan e Linccon. Aos amigos e amigas, em especial Mariana Targino, Raquel, "Gil", Janini, Rodolfo, Karenine, Welando, Vagner "James", Aninha, "Lola", Henrique Santos, Marília, Laysla, Luan, Amanda, Thalita, Thúlio, Lesleyane, Jéssyca, Elilde, "Che", "James", Prof. Dr. Marivaldo Wagner, e todos aqueles que contribuíram de alguma forma.

Aos e as militantes movimento estudantil o qual fiz parte durante minha vida acadêmica e que me fez crescer imensamente como pessoa.

Agradeço imensamente a minha orientadora Profa. Dra. Nadjacleia Vilar Almeida e aos professores Leonardo Figueiredo, Utaiguara Borges, Anderson Alves pelas orientações, pela paciência e por contribuir de forma direta para meu crescimento pessoal e profissional. Ao técnico do Laboratório de Cartografia e Geoprocessamento - UFPB Jonas Fernandes pela paciência, ajuda e atenção. Ao Prof. Dr. Marcelo Dutra da Universidade Federal do Rio Grande – FURG pelo apoio e atenção dispensada.

Agradeço ao Instituto Chico Mendes de Conservação da Biodiversidade - ICMBio, em específico a toda a administração e funcionários da APA da Barra do Rio Mamanguape pela oportunidade de fazer parte do grupo de voluntários e pela logística disponibilizada para o desenvolvimento deste trabalho. Agradeço também a Universidade Federal da Paraíba – Centro de Ciências Aplicadas e Educação pela estrutura e logística disponibilizadas.

# **SUMÁRIO**

# Página

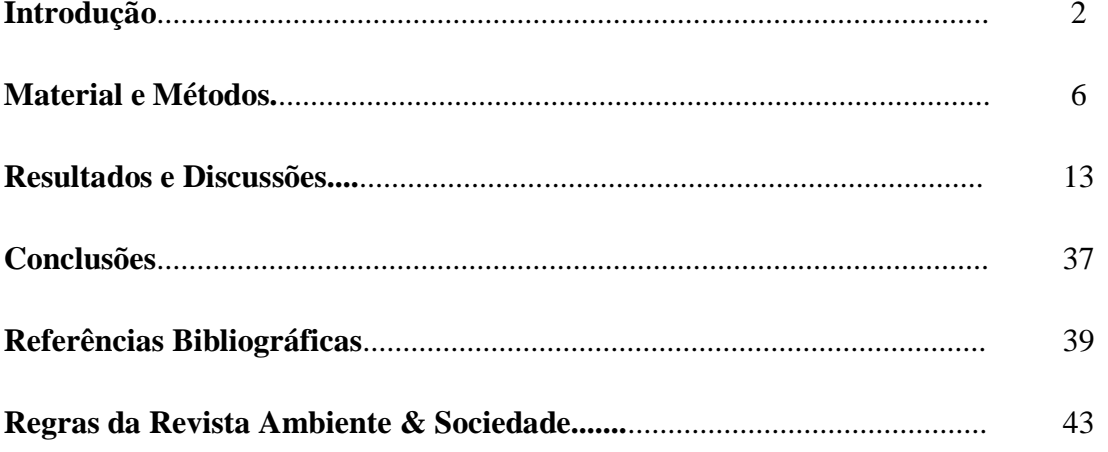

# **ANÁLISE DAS CLASSES DE PAISAGEM DA APA DA BARRA DO RIO MAMANGUAPE - PB**

#### **RESUMO**

Através dos conceitos e métricas da Ecologia de Paisagem com abordagem Geográfica e utilização de um software SIG e imagens do satélite RapidEye e extraídas do Google Earth gratuito foi possível identificar, espacializar, e analisar as Classes de paisagem inseridas nos limites geográficos da Área de Proteção Ambiental (APA) da Barra do rio Mamanguape, localizada no Litoral Norte da Paraíba. Utilizando das métricas de *dimensão fractal, área, índice de forma*, *análise de áreas núcleo*, *referente à borda e as medias de diversidade*, além de visitas *in loco* gerou-se um banco de dados qualitativos e quantitativos referente a todas as Classes inseridas na APA levando-se em consideração as Unidades de Paisagem: Uso e Cobertura da Terra e Tipo de Vegetação. Com isto, os tomadores de decisão e pesquisadores terão informações fundamentais sobre a espacialização das Classes da paisagem a fim de planejamento e gestão ambiental, além do desenvolvimento de pesquisas científicas.

**Palavras - chave:** SIG, Unidade de Conservação, Ecologia da Paisagem

#### **ABSTRACT**

Through the concepts and metrics of Landscape Ecology with Geographic approach, also the use of GIS software, as well as images from RapidEye satellite and taken from Google Earth Free, it was possible to identify, analyze and spatialize the landscape Classes inserted in the geographical limits of area of environmental protection of the river bar Mamanguape, located on the north coast of Paraíba. Using the metric of fractal dimension, area, shape index, analysis of core areas - referring to the border and the medias diversity - and site visits, we generated a database of qualitative and quantitative data related to all classes entered in APA, taking into account the Landscape Units: Use and Land Cover and vegetation Type. Therefore, decision makers and researchers will have key information about the spatial distribution of Classes landscape to environmental planning and management, and the development of scientific research.

**Key Words:** SIG, Conservation Unit, Landscape Ecology

#### **RESUMEN**

Através de los conceptos y métricas extraídos de la Ecologia de Paisaje con abordage Geográfico y la utilización de un software SIG e imagenes del satélite RapidEye y extraídas del Google Earth gratuito fue posible identificar, espacializar, y analizar las Clases de paisajes insertos en los limites geográficos del Área de Proteción Ambiental de la Barra del Rio Mamanguape, localizada en el Costa Norte da Paraíba. Utilizando las métricas de *dimension fractal, área, índice de forma*, *análisis de áreas núcleo*, *referente al borde* y *las medias de diversidad*, mas alla de visitas *in loco* se genero un banco de dados cualitativos y cuantitativos referentes a todas las Clases insertas en la APA yebandose en consideración las Unidades de Paisaje: Uso y Cobertura de la Tierra y el Tipo de Vegetación. Con esto, los tomadores de decisiones e investigadores tendran informaciónes fundamentales sobre la espacialización de las Clases de paisajes a fin del planeamento y gestion ambiental, a demas del desenvolvimento de investigaciónes científicas.

**Palabras – claves:** SIG, Unidad de Conservación, Ecologia de Paisaje **INTRODUÇÃO**

O geógrafo e naturalista alemão Alexander Von Humboldt, no século XIX, introduziu no meio científico o termo "paisagem" no sentido de caracterizar a multiplicidade ambiental total de uma determinada região (ECOPAISAGEM, 2014). Relativamente novo na área da Ecologia, o estudo da paisagem apresenta diferentes definições, conceitos e visões sobre seu significado, possuindo duas vertentes de pensamento: o Geográfico e o Ecológico, os quais influenciam nos objetivos entre os pesquisadores da paisagem (BASTIAN, 2001; METZGER, 2001; FARINA, 2006).

A Ecologia de Paisagem consiste em "um mosaico heterogêneo formado por unidades interativas, sendo esta heterogeneidade existente para pelo menos um fator; segundo um observador e numa determinada escala de observação" (METZGER, 2001, p. 04). Segundo Muchailh (2007), a paisagem é fruto da interação dos componentes geológicos, expostos à ação do clima, fatores geomorfológicos e bióticos que, através do tempo, refletem atualmente os registros acumulados da evolução biofísica. Já Forman e Godron (1986), consideram como sendo o estudo sobre estrutura, função e as alterações numa área de terra heterogênea na interação de ecossistemas. Uma paisagem define-se como trecho de um espaço resultante da interação entre elementos físicos, biológicos e antrópicos, onde, ao interagirem, formam um conjunto único em constante evolução (BERTRAND, 1968). Zonneveld (1979) caracteriza a paisagem como parte da superfície

envolvendo uma série de sistemas caracterizados pela atividade geológica, dos agentes físicos e dos organismos que compõem o ambiente.

Impulsionado por Carl Troll e por pesquisadores, todos eles geógrafos da Europa Oriental e da Alemanha, surgiu a primeira abordagem da ecologia da paisagem: a Geográfica, com forte influência da geografia humana, da fitossociologia e da biogeografia, e de disciplinas da geografia ou da arquitetura com relações com o planejamento regional a qual busca estudar a heterogeneidade localizada em determinada paisagem a qual engloba aspectos geomorfológicos e de coberturas tanto naturais quanto culturais (METZGER 2001; NUCCI 2007;ECOPAISAGEM, 2014); abordagem a qual segue este trabalho.

Três pontos caracterizam a abordagem geográfica: (1) a preocupação com o planejamento da ocupação territorial; (2) o estudo de paisagens com diferentes graus de hemerobia, onde segundo Blume e Sukopp (1976) *apud* Lang (2007, p. 96) a hemerobia consiste na "totalidade de todos os efeitos que ocorrem quando há interferências do homem em ecossistemas"; e (3) a análise de amplas áreas espaciais, focando questões em macro-escalas, tanto em termos de espaço quanto de tempo, sendo assim, uma macro-ecologia (METZGER, 2001).

A abordagem Ecológica surgiu na década de 80 a partir de um workshop entre pesquisadores da biogeografia e ecólogos americanos, os quais "procuravam adaptar a teoria da biogeografia de ilhas para o planejamento de reservas naturais em ambientes continentais" (METZGER, 2001, p. 3), e no intuito de relacionar os efeitos da fragmentação de habitats na viabilidade das populações, a exemplo de: riscos de extinção e migração e área de vida (NUCCI, 2007). Tem por objetivo "estudar os efeitos da estrutura espacial da paisagem sobre processos ecológicos" (ECOPAISAGEM, 2014). Possui forte influência da ecologia de ecossistemas, através da modelagem e análise espacial e temporal. Dá maior atenção às paisagens naturais ou a unidades naturais da paisagem, à aplicação de conceitos da ecologia e ao manejo de recursos naturais, e não enfatiza obrigatoriamente macro-escalas, onde a escala de estudo, tanto espacial quanto temporal, dependerá da espécie em estudo (METZGER, 2001; LANG, 2009).

Estudos em diferentes ramos de pesquisa podem ser realizados através destes dados, visto que a Ecologia da Paisagem é uma ciência multidisciplinar (RISSER *et. al.,* 1984). A Ecologia da Paisagem (EP) é vista na Europa como uma base científica para o planejamento, manejo, conservação, desenvolvimento e melhoria da paisagem (NUCCI, 2007), quebrando a tradição imposta pela biologia clássica de estudos estritamente naturais, excluindo o ser humano do contexto ambiental.

Segundo Forman e Godron (1986) o estudo da Ecologia de Paisagem pode ser divido em três aspectos: Estrutura, Função e Desenvolvimento e mudança, onde nesse trabalho será priorizado o aspecto de Estrutura da Paisagem. Segundo Lang (2009, p. 237) "a análise da estrutura da paisagem com ajuda de medidas de estrutura ocorre em três níveis, quais sejam: (1º) o nível de mancha; (2º) o nível de classe; e (3º) o nível de toda a paisagem".

As **Manchas** consistem nos menores elementos individuais os quais estão inseridos numa determinada região em uma determinada escala de observação e detecção (ZONNEVELD, 1989, *apud* LANG, 2009). É definido por Forman e Godron (1986) como uma forma da superfície passível de espacialização, e sua conformação é distinta em relação à vizinha. É considerada como a mais importante unidade espacial da paisagem e podem ser diferenciadas em cinco tipos: (1º) Mancha de distúrbios; (2º) Manchas Remanescentes; (3º) Manchas de Recursos; (4º) Manchas Introduzidas; (5º) e Manchas Efêmeras ou de Transição (LANG, 2009). Entende-se como **Classe** as categoriais da paisagem; um aglomerado de manchas de mesma característica; e por fim o **Nível de toda a paisagem** seria o conjunto de diferentes Classes numa determinada área de estudos definida previamente.

Entendendo os fatores da paisagem ou geofatores proposto por Leser (1997 *apud* LANG, 2009), como sendo rochas, solo, água, relevo, clima e vida vegetal e animal, é possível entender a paisagem como sendo formada basicamente pela composição e interações dos diferentes geofatores numa determinada região, incluindo os fatores culturais, em uma determinada escala espacial e temporal que se diferenciam em pelo menos uma característica, seja ela biótica ou física, da Mancha vizinha.

Diferentes ferramentas dos mais diversos ramos de pesquisa contribuem para o melhoramento do planejamento e implementação de estudos relacionados à gestão ambiental. Destaca-se a aplicação das geotecnologias, que incluem Sistemas de Informação Geográfica (SIGs) e Sensoriamento Remoto (SR), os quais estão em estágio avançado de desenvolvimento. Os SIG´s e o SR permitem a acessibilidade de recursos com custos relativamente baixos, além de auxiliar diretamente no gerenciamento de informações espaciais e ainda permitem a elaboração de diagnósticos e prognósticos, gerando banco de dados para subsidiar as tomadas de decisões. O SR possui rapidez e periodicidade na obtenção de dados, torna-se uma das formas mais eficazes de monitoramento ambiental (JACINTHO, 2003). O SR e os SIG´s possuem papel importante como ferramentas para complementar a eficiência na utilização de recursos e nortear caminhos viáveis para o desenvolvimento sustentável, como é descrito por Jacinto (2003).

A Ecologia da Paisagem, juntamente com a utilização da ferramenta de Sistema de Informação Geográfica (SIG), aparece como área da ciência a qual possui em sua multidisciplinaridade ferramentas para geração de dados, os quais podem servir para diferentes aplicações. Diante da complexidade dos processos atuantes na paisagem, uma das principais contribuições do estudo da EP é a abordagem de diferentes questões ecológicas em diferentes escalas, considerando fatores físicos, químicos e biológicos (FU, 2011).

Através da utilização dos SIGs é possível automizar tarefas realizadas manualmente e através da integração de dados de diferentes fontes com desenvolvimento de um banco de dados geocodificados, facilita as análises mais complexas sobre determinado estudo (ENGESPAÇO, 1990, *apud* REFOSCO, 1996). Os SIGs "são usados para documentação e visualização, bem como para análise dos fenômenos areolares" (LANG, 2009, p. 42). Pode-se fazer diferentes questionamentos espaciais ao SIG como a exemplo de: "onde fica o que" e "onde se encontra o quê?". É considerada uma ciência e teve como um de seus pioneiros os trabalhos realizados por Mônica Turner e colaboradores da América do Norte e com mais de 40 anos de desenvolvimento conta com um grande número de métodos e aplicações. Podem fornecer grandes contribuições no que diz respeito ao planejamento ambiental executando diferentes análises das mais simples as mais complexas (LANG, 2009).

Com a utilização desta ferramenta multilateral, é possível identificar e espacializar diferentes composições em uma determinada paisagem com economia de tempo e custo facilitando o trabalho com análise de paisagem para diferentes fins.

Assim, este trabalho teve como objetivo identificar e analisar as diferentes classes de paisagem inseridas nos limites da APA da Barra do Rio Mamanguape, analisando cada Mancha e sua qualidade ambiental através da análise de métricas de paisagem, onde os estudos da Ecologia de Paisagem utilizam métricas para realização de análises quantitativas, as quais podem gerar dados para diagnósticos qualitativos, e visitas em campo, gerando assim uma base de dados os quais podem servir aos tomadores de decisão e pesquisadores das mais diversas áreas de pesquisa.

# **MATERIAL E MÉTODOS**

#### **Localização e caracterização da APA**

A APA foi criada através do Decreto N° 924, de 10 de Setembro de 1993, a qual possui aproximadamente 14.640 ha e um perímetro de 80.158,368 m, envolvendo os municípios de Rio Tinto, Lucena, Marcação e Baía da Traição (Mapa 1).

Seu bioma é considerado, pelos dados disponibilizados através do portal na internet do Instituto Chico Mendes de Conservação da Biodiversidade – ICMBio, como sendo Marinho Costeiro. Está inserida nas Bacias Hidrográficas dos rios Miriri e Mamanguape. A APA tem por objetivos descritos no Art. 1° do seu Decreto:

I - garantir a conservação do habitat do Peixe-Boi Marinho (*Trichechus manatus,* Linnaeus, 1758);

II - garantir a conservação de expressivos remanescentes de manguezal, mata atlântica e dos recursos hídricos ali existentes;

III - proteger o Peixe-Boi Marinho (*Trichechus manatus,* Linnaeus, 1758) e outras espécies, ameaçadas de extinção no âmbito regional;

IV - melhorar a qualidade de vida das populações residentes, mediante orientação e disciplina das atividades econômicas locais;

V - fomentar o turismo ecológico e a educação ambiental.

**Mapa 01** – Localização da Área de Proteção Ambiental da Barra do Rio Mamanguape

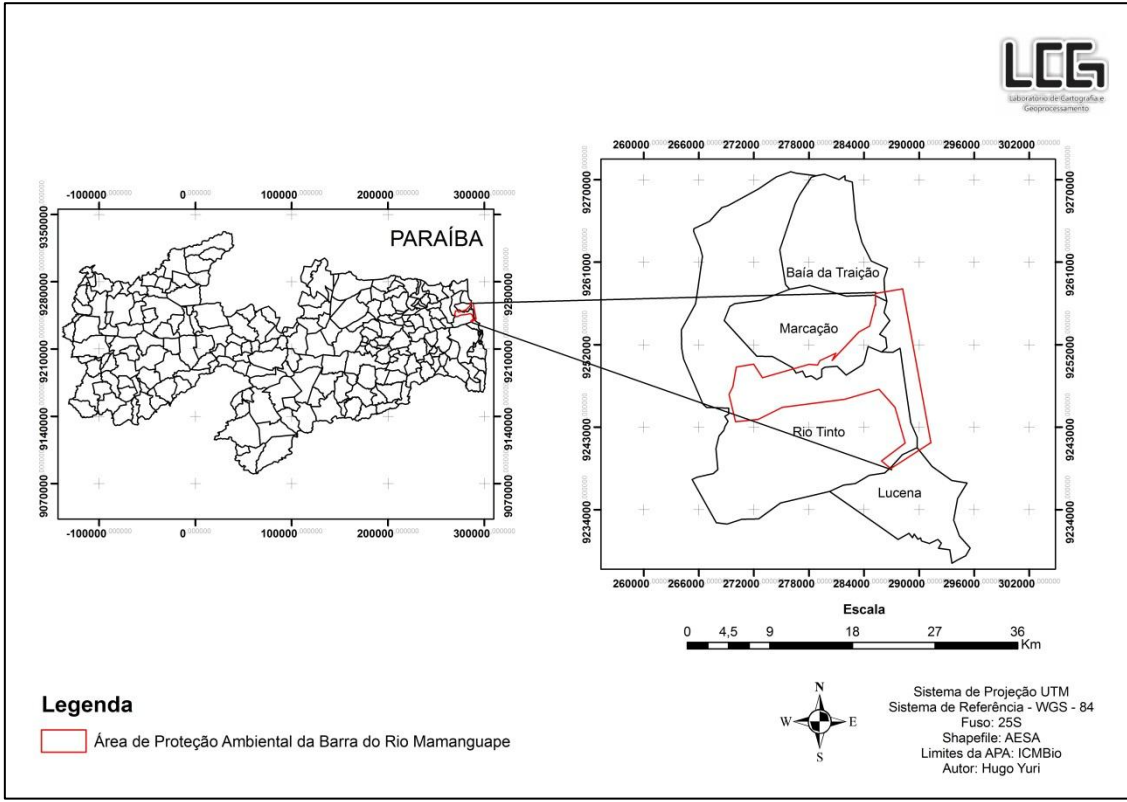

O período chuvoso na região ocorre entre os meses de março e agosto, sendo o mês de junho com maior índice cerca de 300 mm. A estação seca concentra-se entre os meses de setembro e fevereiro, sendo os meses de outubro e novembro com menor taxa de precipitação. A temperatura média fica em torno dos 23°C sendo o mês de janeiro o que registra maiores temperaturas (SOMAR Meteorologia, 2014).

Quanto a geomorfologia segundo Medeiros (2012) adaptado de Oliveira (2003), a APA da Barra do Rio Mamanguape apresenta as seguintes unidades geomorfológicas: Estuário e Oceano Atlântico, Planícies Costeiras, Vertentes de Tabuleiro, Planícies Flúvio Marinha e Topos de Tabuleiro. Geologicamente está situada em regiões de Aluviões e Sedimentos de praia, Coberturas Lateríticas e Coberturas Elúvio-Coluviais; Paleógeno/Neógeno (AESA, 2014).

#### **Procedimentos Técnicos**

Inicialmente foi realizado o levantamento bibliográfico sobre Ecologia de Paisagem, o uso das métricas de paisagem e sobre aspectos físicos e bióticos da APA. Ao mesmo tempo, foi realizado o levantamento cartográfico da APA através de pesquisas em *sites* na *web* e consultas em acervos pessoais.

Foram utilizadas imagens de satélite datadas de 2011 obtidas do software Google Earth gratuito, e a imagem do satélite RapidEye, com resolução de 5mx5m de julho de 2011, cedida pela administração da APA. Estas imagens foram analisadas em ambiente SIG, onde foi possível identificar, espacializar e analisar as diferentes classes de paisagem através da fotointerpretação. Por fim, gerou-se a carta temática final a qual contém os tipos de classes de paisagem existentes no interior da APA.

O primeiro mosaico de imagens foi composto por 23 imagens extraídas do software Google Earth (Mapa 2) e georreferenciadas em ambiente SIG.

As Classes e as Manchas foram definidas e vetorizadas a partir da imagem disponível no Google Earth, posteriormente após a administração da APA ceder a imagem do satélite RapidEye com resolução de 5 x 5m (Mapa 3), as Classes foram ajustadas a nova imagem, modificando a forma e tamanho das classes gerando dados mais confiáveis, considerando que a imagem do RapidEye possui resolução melhor e pouca nebulosidade.

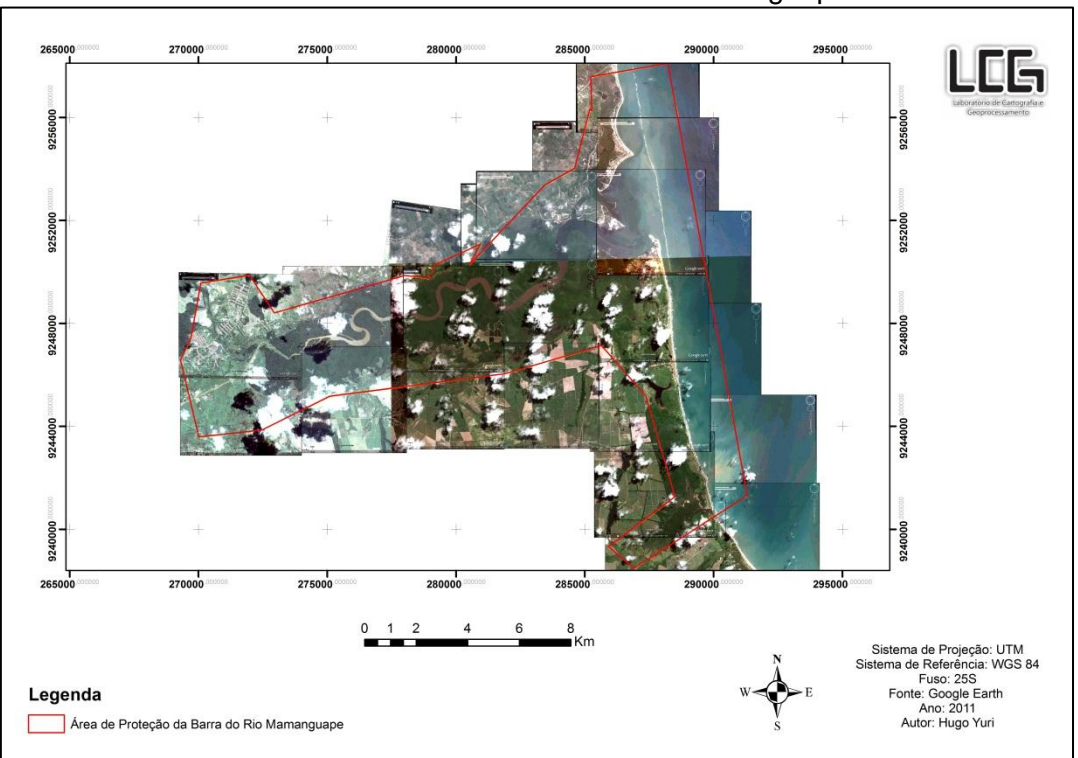

**Mapa 02** – Mosaico das imagens de satélite do Google Earth georreferenciadas em SIG referentes à APA da Barra do Rio Mamanguape

**Mapa 03** – Imagem do satélite RapidEye referente à localização da APA da Barra do Rio Mamanguape de julho de 2011

.

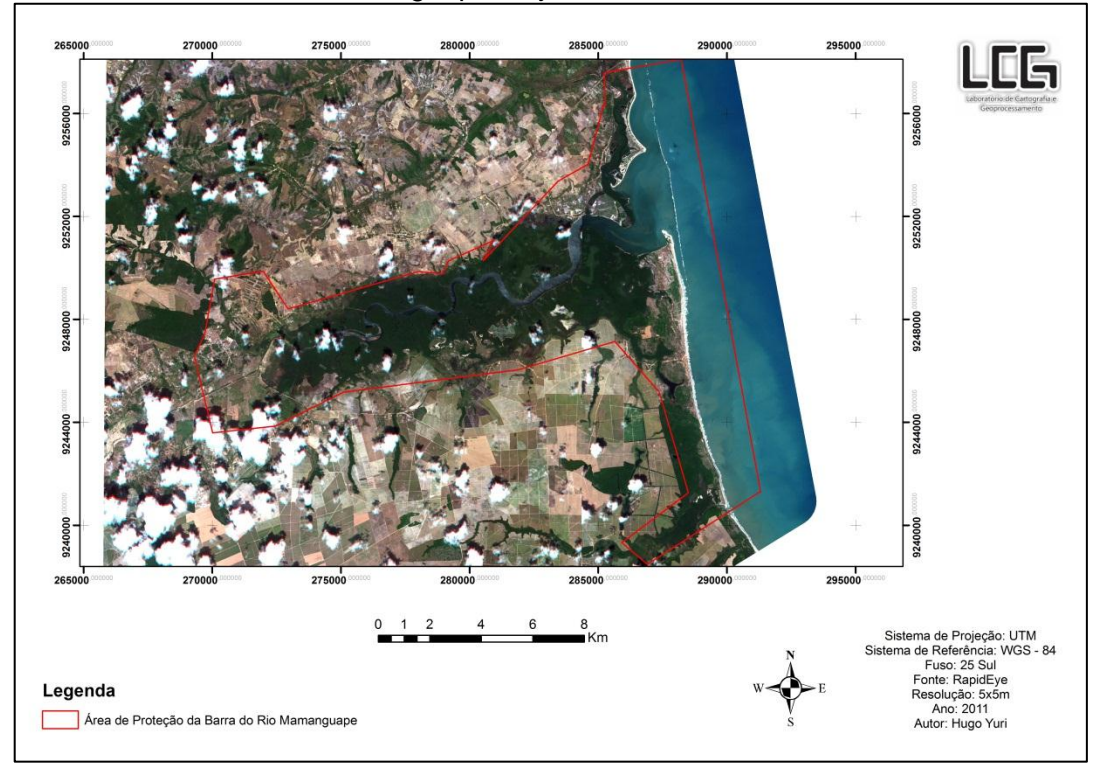

Para identificação das Classes da APA da Barra de Mamanguape foi realizado uma adaptação do trabalho publicado por Refosco (1996), considerando as seguintes variáveis das Unidades de Paisagem: Uso e Cobertura da Terra e Tipo de Vegetação.

Através da análise das imagens de satélite em ambiente SIG e de verificações em campo, foi possível espacializar e identificar as Classes inseridas nas Unidades de Paisagem, em conseguinte, levantamento dos dados geológicos, geomorfológicos, de solos, climáticos, pluviométricos, sociais, ambientais, e todo o arcabouço teórico necessário para o desenvolvimento de uma pesquisa na área da ecologia da paisagem com o objetivo de identificar e analisar as diferentes Classes através de dados qualitativos e quantitativos.

Neste estudo não foi levado em consideração as relações das Classes inseridas nos limites da APA com as do entorno.

As imagens obtidas principalmente do Google Earth possuem certa nebulosidade, fazendo com que as verificações em campo fossem necessárias no intuito de validar o mapeamento da cobertura da terra. Nestes locais foram realizados registros fotográficos, obtenção das coordenadas métricas das Classes e Manchas e descrição da qualidade ambiental. Assim, foi utilizado o GPS Garmin 62SC e os registros fotográficos georreferenciados obtidos do mesmo aparelho; os deslocamentos foram realizados com transporte particular e em veículo cedido pela UFPB ou cedidos pela administração da APA (ICMBio) através do programa de voluntariado relacionado ao monitoramento da paisagem local, incluindo a embarcação.

As imagens e dados obtidos em campo foram analisados utilizando um SIG. Após a delimitação das Classes, os vetores (polígonos) criados foram analisados através de técnicas de métricas de paisagem usando a extensão gratuita V-LATE 1.1 disponível no site <http://arcscripts.esri.com>.

As métricas utilizadas neste trabalho foram escolhidas por gerar dados quantitativos os quais servem de parâmetros para análise da qualidade ambiental. As métricas analisadas foram: *dimensão fractal, área, índice de forma*, *análise de áreas núcleo*, *referente à borda e as medidas de diversidade* (riqueza, diversidade, dominância e uniformidade).

#### *●Dimensão Fractal*

A *dimensão fractal* (D<sub>f</sub>) informa o grau de modificação das dimensões das formas geométricas características de cada Classe de acordo com a escala de observação.

Neste caso, quanto mais elevada for a dimensão fractal, mais forte será o efeito de uma mudança de escala nas formas geométricas. As diversas estruturas aparentam ser dependentes de escalas de observação, onde esta dependência é expressa pela dimensão fractal. "A dimensão de Hamel  $(D_h)$  fornece o número dos vetores-base, que representam um sistema de geração mínimo para determinados objetos geométricos" (LANG, 2009, p. 163), onde um ponto qualquer é considerado 0-dimensional (não possui extensão), e uma reta possui  $D_h = 1$ , o qual seria o caso ideal, visto que uma reta se configura desta forma independente da escala de observação. Um fenômeno pode ser inequivocamente escalado quando a sua dimensão fractal for igual à de Hamel, ou seja, igual a 1. Esta escalação corresponde à manutenção ou alteração de características geométricas quando há mudança na escala espacial de observação (LANG, 2009).

Para calcular a dimensão fractal utilizou-se a seguinte fórmula:

$$
Df = \frac{\ln(L)}{\ln(M)}
$$
 Fórmula 1  
Onde: *In*–logarítimo natural; *L* – relação de comprimento; *M* – fator de escala.

#### *●Área*

A métrica de *área* é a medida da estrutura da paisagem mais conhecida, talvez a mais importante. A área total de uma classe consiste no total da soma de todas as manchas desta classe numa paisagem com papel de destaque na ecologia (LANG, 2009).

Para calcular a área utilizou-se a seguinte fórmula:

$$
AREA = 0.5 \cdot \sum_{i=1}^{n} (x_{i+1} - x_i)(y_{i+1} + y_i)
$$

onde:  $x \cdot y$  – coordenadas do *i*-ésimo ponto de apoio do polígono.

## **Fórmula 2**

### *●Índice de forma:*

O *índice de forma* baseia-se na combinação de área e perímetro introduzida por Forman e Godron (1986) como medida de feição padronizada caracterizando o desvio da forma atual da mancha em forma otimizada de um círculo onde o índice de forma de uma forma circular tem valor 1. "É um parâmetro útil para a análise da vulnerabilidade dos fragmentos a perturbações, especialmente através do efeito de borda" (VIANA, 1998, p. 30).

Para calcular o índice de forma utilizou-se a seguinte fórmula:

$$
SHAPE = \frac{p}{2\sqrt{\pi}.a}
$$
 **Fórmula 3**

#### Onde: *p* – perímetro; *a* – área

*●Análise de áreas-núcleo (Cority)*

As *áreas-núcleo* representam a área mais interna das manchas, com menor influência dos aspectos responsáveis pelo desenvolvimento do efeito de borda. A construção de áreas-núcleo é realizada por meio de um *buffer,* um amortecimento negativo, direcionado para o interior da mancha, onde esse *buffer* dependerá da largura do efeito de borda admitido. Quando, em uma determinada mancha, há um forte efeito de borda, a área núcleo remanescente tende a 0. Nesta análise podem ser admitidos valores entre 0 e 1.

O *Cority* serve como medida integradora para a descrição do efeito de determinadas distâncias a áreas-núcleo. Possui valores adotados entre 0 e 1 o qual exprime um tipo de suscetibilidade em relação a uma certa distância do núcleo, onde o valor 1 indica que determinada mancha possui exatamente uma área-núcleo (LANG, 2009).

Para calcular o Cority utilizou-se a seguinte fórmula:

$$
CY = \frac{NP - N_{CAL=0}}{NCA}
$$

**Fórmula 4**

Onde: *CY* - Cority; *NCAI=0* – número de manchas sem área-núcleo.

*●Referente à borda*

Quando nos referimos à *borda*, o comprimento ou densidade possui papel importante na concepção de ecótono. O valor referente ao comprimento da borda é equivalente ao valor do perímetro da mancha (LANG, 2009). Os efeitos de borda são caracterizados por modificações nos parâmetros físicos, químicos e biológicos observadas na região mais externa da mancha de vegetação com a matriz circundante (RIBEIRO, 2007). De maneira geral, as modificações nessas regiões limítrofes das manchas de vegetação são oriundas do efeito de borda (MURCIA 1995; PRIMARK & RODRIGUES, 2001).

A área do efeito de borda adotada neste trabalho para Unidades de Vegetação com esta característica foi de 50 m. Esta decisão foi tomada de acordo com a revisão bibliográfica onde estudos como o de Paciencia e Prado (2004), realizado em área de Mata Atlântica, por exemplo, aponta que a partir de uma distância aproximada de 20-30 m a riqueza é restabelecida. Vidolin(2001), também considera a faixa de 30 m como sendo a área de influência do efeito de borda em estudo realizado em Floresta de Araucária no estado do Paraná – Brasil. Já Rigueira (2012), em estudo realizado na floresta tropical submontana na Estação Ecológica de Wenceslau Guimarães (Bahia, Brasil), adota uma distância de 50 m. Viana e Pinheiro (2012), em estudo sobre conservação da biodiversidade em fragmentos florestais também adota a área do efeito de borda de 50 m. Devido à variação das áreas de influência do efeito de borda na bibliografia, resolveu-se adotar a maior distância no intuito de assegurar o menor efeito oriundo da borda.

Para calcular a métrica de borda utilizou-se a seguinte fórmula:

$$
PERIM = \sum \sqrt{(x_{i+1} - x_i)^2 + (y_{i+1} - y_i)^2}
$$
 **Fórmula 5**

Onde: *x* e *y* – coordenadas do i-ésimo ponto de apoio do polígono *●Diversidade*

As medidas de *Diversidade* são compostas fundamentalmente pelas medidas de Riqueza, Diversidade, Dominância e Uniformidade. Estes índices utilizados referem-se ao nível de paisagem e representam características adimensionais, considerando toda a paisagem como um grupo único de elementos individuais. Sua estrutura é o percentual em área, ou seja, proporção da cobertura de uma classe na área total. A diversidade de Shannon, aqui adotada, gera respostas aos questionamentos relativos à ocorrência e distribuição de classes com base na respectiva proporção de área (LANG, 2009).

Para calcular a diversidade utilizaram-se as seguintes fórmulas:

$$
H = -\sum_{i=1}^{m} P_{i} \cdot \ln P_{i}
$$
  

$$
DOM = \ln m - H = \ln m + \sum_{i=1}^{m} P_{i} \cdot \ln P_{i}
$$
  

$$
EVEN = \frac{H}{\ln m} = -\frac{\sum_{i=1}^{m} P_{i} \cdot \ln P_{i}}{\ln m}
$$

#### **Fórmula 6**

Onde: *H* – Diversidade; *DOM* – Dominância; *EVEN* – Uniformidade; P – grau de cobertura da classe *i*; *m –* número de classes.

Em posse dos dados métricos e das cartas temáticas de localização das Classes, além de informações sobre a região de estudo, os dados foram analisados e finalmente gerada uma análise ambiental de cada Classe.

Foram considerados os graus de hemerobia propostos por Blume e Sukopp (1976 *apud* LANG, 2009), tamanho da área das manchas de cada classe, efeitos de borda, tamanho de áreas-núcleo, forma e escalação.

As Classes Recifes de Arenito, Corpos d´agua e Oceano Atlântico não foram considerados na análise de hemerobia devido às definições das categorias hemeróbicas citados por Blume e Sukopp, 1976, que consideram as coberturas vegetais como parâmetro para definição da categoria.

Após realizados os levantamentos necessários, as informações obtidas foram tratadas em ambiente SIG, onde foram geradas diferentes cartas temáticas e resultados de métricas de paisagem relacionadas à área total das manchas e das classes, a borda, as áreas núcleo, a forma, dimensão fractal e diversidade. As imagens de satélite datadas de 2011 obtidas do software Google Earth, e a imagem do satélite RapidEye, com resolução de 5mx5m De julho de 2012, cedida pela administração da APA, serviram de base para a identificação das classes de paisagem através da fotointerpretação. Estas imagens foram analisadas em ambiente SIG, onde foi possível espacializar e analisar as diferentes classes. Por fim, gerou-se a carta temática final a qual contém os tipos de classes de paisagem existentes no interior da APA.

# **RESULTADOS E DISCUSSÕES**

Com os dados obtidos através das métricas, foi possível analisar cada mancha da paisagem em relação à escalação (manutenção ou a alteração de características geométricas na mudança da escala através da obtenção da dimensão fractal), à área, qualidade da forma (mais próximo ou não do formato circular considerado ideal para fragmentos de vegetação), em relação ao tamanho das áreas núcleos mais propensas a receber espécies de interior (mais sensíveis a alterações de ruído, temperatura e luminosidade, por exemplo) e analisar a espacialização da borda em relação ao interior, e a influência com a mancha vizinha visto que o efeito de borda causa impacto negativo às espécies de interior, além de possuir função de ecótono com grande diversidade de espécies (LANG, 2009). Com estes dados, pôde-se obter a quantidade total de classes e manchas, e a obtenção de seus índices para análise de qualidade ambiental juntamente com dados qualitativos obtidos *in loco*.

Levando em consideração o conceito de Metzger (2001), e as variáveis na paisagem utilizadas por Refosco (1996), assim como definições da Lei nº 12.651/2012 e em revisão bibliográfica, foram levantadas as seguintes Classes na APA da Barra do Rio Mamanguape: Mangue, Ilhas Fluviais, Restinga, Tabuleiro, Zona Urbana, Uso Múltiplo, Áreas Úmidas, Monocultura, Cultura Permanente, Fragmentos de Mata, Carcinocultura, Corpos d´água, Recifes de Arenito, Oceano Atlântico, Mata Ciliar e Apicum (Mapa 04).

Existem na área da APA variados tipos de cobertura da terra em curto intervalo espacial quando comparado com a escala em que o trabalho foi realizado. Isto tornou impraticável a espacialização e visualização destes locais pela sua proximidade uns com os outros e pelo mosaico diversificado dos tipos de cobertura e uso da terra. Optou-se por considerar os mosaicos formados pelos usos agropecuários, pequenas construções isoladas e até mesmo solo exposto como uma única Classe denominada de Uso Múltiplo.

As Classes consideradas Não - hemeróbicas, devido uma influência cultural inexistente com características originais da vegetação, sendo sua categoria de influência Acentuadamente Natural (BLUME e SUKOPP, 1976 apud LANG, 2009) foram: Ilhas Fluviais e Apicum.

A Classe considerada Meso - hemeróbica, com influência cultural fraca ou periódica, com categoria de influência Acentuadamente Cultural (BLUME e SUKOPP, 1976 apud LANG, 2009) foi: Tabuleiros Costeiros.

As classes consideradas Eu - hemeróbica, com influência cultural forte apresentando solos e água (regime hídrico) alterados pelo homem, com categoria de influência Acentuadamente Cultural (BLUME e SUKOPP, 1976 apud LANG, 2009) foram Zona Urbana, Uso Múltiplo, Carcinicultura e Matas Ciliares.

As classes consideradas Poli – hemeróbica, com influência cultural demonstrada na aniquilação de locais em curto espaço de tempo e permanente, com categoria de influência Totalmente Alterado (BLUME e SUKOPP (1976) apud LANG foram: Monocultura e Cultura Permanente.

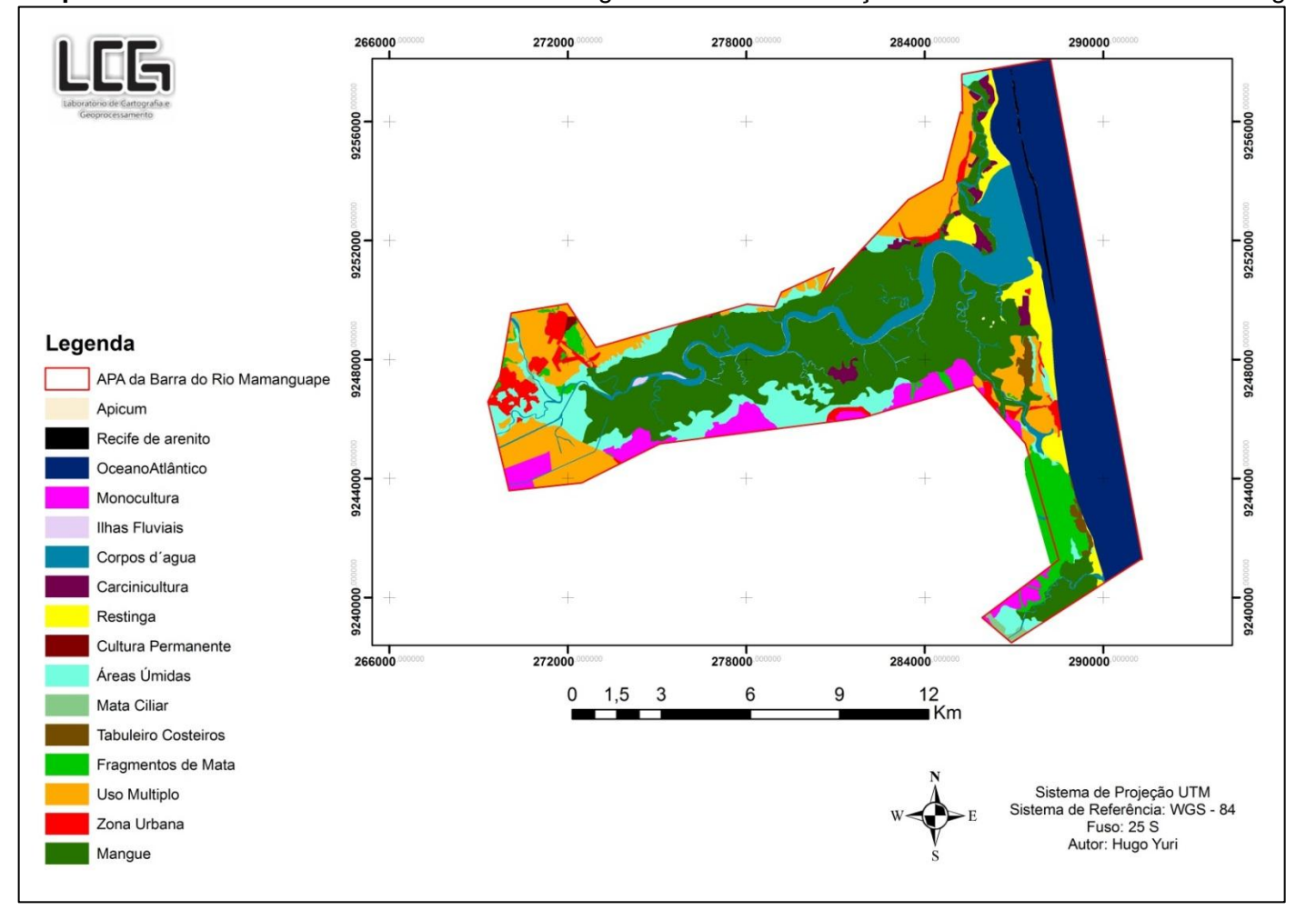

**Mapa 04** – Carta temática das Classes de Paisagem da Área de Proteção Ambiental da Barra de Mamanguape

#### **MANGUE**

A Classe Mangue (Figura 6) é a maior Classe inserida nos limites da APA da Barra do Rio Mamanguape, totalizando 48.292 m², ocupando 32,23% da APA da Barra do Rio Mamanguape. Está dividida em 3 Manchas de Recursos.

Não foram consideradas as métricas de paisagem relacionadas à borda e área núcleo nesta classe, assim como em outras classes com características as quais não há necessidade do cálculo de borda devido possuir pouca ou nenhuma zona de transição (efeito de borda) nas linhas limítrofes, gerando dados irreais sobre a qualidade ambiental natural da Classe.

O mangue serve de hábitat para espécies da flora, por exemplo: *Avicennia schaueriana, Rhizophora mangle, Laguncularia racemosa*, e fauna local, a exemplo do Peixe-boi Marinho (*Trichechus manatus,* Linnaeus, 1758*)*. Está presente em duas bacias hidrográficas: a do Rio Mamanguape e a do Rio Miriri. É uma das principais Classes, pois além de sua dimensão, suas riquezas naturais geram renda para população local, através da pesca, comercialização de crustáceos como o Guaiamu (*Cardisoma guanhumi,*  Latreille, 1825), Caranguejo- Uçá (*Ucides cordatus,* Linnaeus, 1763), Ostra (*Crassostrea rhizophorae,* Guilding, 1828) e Marisco (*Anomalocardia brasiliana,* Gmelin, 1791), por exemplo, sendo a conservação desta Classe primordial, inclusive, por ter sido um dos principais objetivos de criação da APA (Inciso II, Art. 1º, Decreto 924/93).

Apesar de ser um dos principais recursos naturais a ser conservado, ainda ocorrem atividades ilegais e/ou degradantes como extração de lenha do mangue com finalidades diversas. Há feições localizadas próximas a Mancha 2, agora caracterizadas como Área Úmida, as quais aparentemente são oriundas de mortandade das espécies características de mangue, podendo possuir características de Apicuma. Esta mortandade foi identificada no interior do mangue e está sob análise qualitativa a fim de explicar a causa deste fenômeno.

A criação de viveiros de camarão (especialmente na Mancha 1) também se torna uma ameaça constante. Na região norte, os viveiros estão em grande número fragmentando o manguezal, impactando-o negativamente, além dos possíveis impactos gerados pela utilização de agentes químicos para controle de pragas e doenças.

Como podemos observar no Quadro 01, a Mancha 2 possui melhores índices de qualidade ambiental, pois possui maior Área Total, com menor Perímetro, menor Razão Média do Perímetro pela Área, onde predomina a área de interior, com Dimensão Fractal de valor próximo as das demais manchas, sofrendo pouca interferência dos efeitos da Escalação. Possui grande área de interior, propensa a abrigar grande diversidade ambiental ideal para espécies de interior (com vegetação mais densa), e ocupa 61,24% do total da área da Classe.

#### **ILHAS FLUVIAIS**

As Ilhas Fluviais possuem 157 m<sup>2</sup> ocupando 0,10% da área total da APA, as quais localizam-se no leito do Rio Mamanguape possuindo características de flora com espécies características de mangue, porém, sua morfogênese se diferencia da formação das demais classes, onde estas ilhas foram formadas pelo carreamento e deposição recente de sedimentos no leito do rio. As Ilhas Fluviais servem como substrato para a biota característica de mangue, caracterizando-se por 2 Manchas de Recursos.

O assoreamento do Rio Mamanguape, principalmente devido a pouca ou nenhuma presença de mata ciliar nas suas margens não composta por manguezal, o mau uso do recurso hídrico, o trânsito de veículos automotores no leito do rio em época de estiagem, e alteração do curso natural, por exemplo, tem se tornado uma ameaça eminente à conservação da vida e ao funcionamento perfeito dos sistemas ecológicos dos ambientes ligados direta e indiretamente ao rio.

As Ilhas Fluviais possivelmente foram formadas pelo acúmulo de sedimento oriundo dos impactos citados acima (sua presença é mais considerável no lado oeste, ou seja, mais distante da desembocadura da barra), alterando o ambiente e o fluxo de água e sedimentos, interferindo diretamente na qualidade ambiental como um todo e em especial na Classe Mangue, a qual depende diretamente do regime hídrico equilibrado de água salgada e doce.

Na Classe Ilhas Fluviais, os melhores valores métricos indicadores de boa qualidade ambiental estão presentes na Mancha 1 (Quadro 01) que possui maior Área Total, com Índice de Forma próximo ao valor ideal e Razão Média Perímetro – Área com o menor valor, onde se caracteriza maior área de interior. A Dimensão Fractal também se destaca por apresentar o menor valor, mais próximo de 1, o que indica que sofrerá pouca Escalação. Ocupa 59,57% da área total da Classe.

#### **RESTINGA**

A Restinga, caracterizada por ser um depósito arenoso paralelo à linha de costa, está presente em quase toda a extensão da linha de costa com Área Total de 5.236 m<sup>2</sup> ocupando 3,50% da área total da APA, composta por 7 Manchas de Recursos. É uma das classes de paisagem mais passíveis de degradação pelas atividades desenvolvidas pela população local e turistas de praia e sol através do pisoteio e trânsito ilegal de veículos automotores.

Também é na região de restinga, que se encontram a maior parte das casas construídas para veraneio, alterando suas feições e impactando negativamente o ambiente. Em alguns locais, a restinga está bem conservada devido ao esforço tanto de uma parcela da população local, quanto do Instituto Chico Mendes de Conservação da Biodiversidade (ICMBio) através da administração da APA. Mesmo com estes esforços, algumas atividades degradantes ainda ocorrem de forma relativamente intensa como extração de madeira e o já citado trânsito ilegal de veículos.

No caso da Classe Restinga a Mancha 7 apresenta os melhores resultados (Quadro 01) ocupando 46,47% da área da Classe. Possui maior Área Total, porém apresenta maior perímetro. Em contrapartida, a Razão Média Perímetro – Área apresenta um dos menores valores e também possui a maior Área Núcleo entre as manchas com 72,20% de Índice de Área Núcleo (IAN). Sua Dimensão Fractal está com valor próximo a 1, estando entre os menores; sofrerá pouca Escalação.

#### **TABULEIROS COSTEIROS**

Os Tabuleiros costeiros, ou cerrados, estão presentes de forma mais representativa espacialmente na região sul da linha de costa da APA com Área Total de cerca de 1.072 m<sup>2</sup> ocupando cerca de 0,72% da APA, composta por 2 Manchas de Recursos.

Está localizada nas praias de Campina e Oiteiro predominando na parte superior das falésias que ocorrem na região sul da linha de costa, assim como próximo a comunidade de Lagoa de Praia. Estes tabuleiros também são encontrados, em escala insignificante para este estudo, no interior do fragmento de mata conhecido como Mata do Oiteiro.

Por se encontrar próxima a região de praia, o acesso inevitavelmente passa por esta Classe, além de conter o principal acesso a Barra do Rio Miriri, onde podemos observar *in loco* a presença de estradas utilizadas por veículos automotores, as quais já apresentam feições de erosão. Possui grande importância ecológica devido suas características de ecótono entre o ambiente de costa e terrestre.

Analisando o Quadro 01, observamos que a Mancha 2 possui melhores condições ambientais ocupando 55,10% da área total da Classe. Com a Área Total maior, possui maior Área e IAN. A Densidade da Borda possui valor muito inferior em comparação com a Mancha 1 e a Razão Média Perímetro – Área possui valor baixo, demostrando uma fraca interferência do efeito de borda na mancha, apesar dos Índices de Forma de ambas as manchas possuírem valor elevado, alertando para possíveis impactos do efeito de borda.

#### **ZONA URBANA**

A Classe Zona Urbana constitui-se principalmente pela zona urbana do Município de Rio Tinto e de comunidades que se destacam como a Vila Regina, Camurupim, Praia de Campina, Tavares, Coqueirinho do Norte, Tanques e Lagoa de Praia por seu número de habitantes e atividades econômicas desenvolvidas, além de algumas receberem o maior número de turistas de sol e praia. Possui área total de 4.284 m<sup>2</sup> ocupando 2,86% da área total da APA, composta por 14 Manchas Introduzidas.

Na zona urbana de Rio Tinto, a degradação aparece de forma mais expressiva devido ao pouco ou nenhum planejamento ambiental para realização das atividades econômicas como a agropecuária, por exemplo. Os rios que cortam o município encontram-se bastante degradados e com mata ciliar praticamente inexistente. Em alguns pontos é possível observar o derramamento de resíduos líquidos domésticos no rio e alta concentração de resíduos sólidos. Nesta área encontra-se a maior parte da estrutura administrativa e dos problemas relacionados à falta de planejamento ambiental, onde o principal problema é a ausência de controle de impactos negativos, educação e planejamento do uso dos recursos naturais.

Nas demais comunidades a extração de recursos naturais, principalmente do mangue, se faz necessária atenção especial no modo de extração, pois, da forma que é aplicada atualmente é degradante, comprometendo o funcionamento natural dos ecossistemas, havendo a necessidade de implementação de uma educação ambiental formal e não-formal junto à comunidade.

Em Praia de Campina, comunidade a qual recebe o maior número de turistas de sol e praia, principalmente na época do carnaval, é sem dúvida a comunidade que mais necessita de atenção à gestão e educação ambiental. Esta comunidade está cercada pelas Classes de Restinga, Tabuleiros Costeiros, Áreas Úmidas, Mangue e Uso Múltiplo e por se tratar de uma comunidade pertencente ao município de Rio Tinto, encontra-se na dependência política deste município, enfrentando problemas para controlar e fiscalizar as atividades desenvolvidas na região.

A administração da APA e a Fundação Mamíferos Aquáticos já desenvolvem trabalhos relacionados à Educação Ambiental junto aos moradores das comunidades da Barra do Rio Mamanguape, Lagoa de Praia, Praia de Campina, Tanques e comunidades circunvizinhas, mas ainda faltam recursos para que os projetos desenvolvidos possam atingir um número suficiente de moradores.

Por se tratar de um ambiente cultural, os índices de qualidade ambiental não foram considerados. Apenas os índices de Área Total, Perímetro e Dimensão Fractal foram analisados, devido sua importância no que se refere à área ocupada, principalmente quando se trata da relação da Classe Zona Urbana com a Classe vizinha.

A Mancha 13, a qual corresponde a maior Área Total com 30,25% da área total da Classe, é justamente onde fica localizada o centro urbano do município de Rio Tinto. Sua dimensão fractal é relativamente alta, o que indica que sofre com a Escalação. Também é a mancha que mais gera impacto negativo sobre o ambiente natural e faz fronteira com a Reserva Biológica Guaribas (SEMA 3). Também é onde se encontra o poder administrativo do município e a sede da administração da APA.

## **USO MÚLTIPLO**

A Classe Uso Múltiplo encontra-se, geralmente, próxima as áreas urbanas, onde os moradores realizam suas atividades econômicas e de subsistência as quais estão ligadas diretamente aos recursos naturais e ao uso da terra. Possui área total de 17.321 m<sup>2</sup>, ocupando 11,56% da área total da APA, composta por 22 Manchas Introduzidas. Estes locais caracterizaram-se pelo pouco ou nenhum planejamento do uso da terra, visto que feições erosivas encontram-se nestes locais e alguns já em estado avançado de erosão, a exemplo de voçorocas.

Esta Classe também fica próxima de rios e pequenos córregos onde foi possível observar, também, alguns destes em avançado estado de assoreamento, incluindo o principal: Rio Mamanguape, o qual na altura da usina Monte Alegre encontra-se com seu leito bastante assoreado e comprometido pelas atividades antrópicas, incluindo transporte de veículos automotores no leito em épocas de estiagem, sendo necessária uma atenção especial para esta região (Oeste da APA) onde é praticamente inexistente a presença de mata ciliar, sendo suas margens compostas basicamente pela monocultura da cana-deaçúcar.

Por se tratar também de um ambiente cultural, os índices de qualidade ambiental não foram considerados. Apenas os índices de Área Total, Perímetro e Dimensão Fractal foram analisados, devido sua importância no que se refere à área ocupada, principalmente quando se trata da relação da Classe Uso Múltiplo com a Classe vizinha.

Como fora explicado anteriormente, as áreas de uso múltiplo são pequenas e heterogêneas no que diz respeito ao uso. Como é possível perceber no Quadro 01, apenas seis das vinte e duas manchas ultrapassam os mil metros quadrados, comprovando o que foi justificado anteriormente para denominação desta Classe, tendo a Mancha 22 com maior área localizada próxima a zona urbana de Rio Tinto com 4.838 m<sup>2</sup>, ocupando 27,93% da área total da Classe.

#### **ÁREAS ÚMIDAS**

A Classe Áreas Úmidas, ou áreas sujeitas a alagamento, localiza-se geralmente às margens dos rios que cortam a região com área total de 13.427 m<sup>2</sup> ocupando 8,96% da área total da APA, composta por 19 Manchas. É composta por regiões de alagamento fácil, principalmente em épocas de chuva.

Foi possível observar que esta Classe de paisagem quando não inundada, serve principalmente de pasto para o gado bovino. É necessária atenção para esta Classe no que diz respeito à construção de casas no período de estiagem devido ao eminente risco de alagamento em épocas de chuva. A vegetação encontrada é basicamente formada por gramíneas e arbustos. Na região próxima a zona urbana de Rio Tinto encontra-se a maior concentração destas áreas.

O cuidado ecológico referente a esta Classe se dá pelo cuidado na manutenção da fauna dependente destes ambientes alagados como anfíbios e algumas espécies de répteis, insetos, crustáceos e aves. O ambiente alagado é ideal para vida destes animais, o qual, caso venha a desaparecer ou ser contaminado pode acarretar em biocídio.

As Áreas Úmidas que ocorrem na Floresta Atlântica são cobertas com tipologias florestais alagáveis muito ricas em espécies altamente adaptadas a inundações prolongadas e de grande profundidade. Estes ambientes também são protegidos pelo Código Florestal brasileiro (Lei Nº 12.651 de 25 de maio de 2012) e fazem parte dos ecossistemas mundialmente afetados e ameaçados de destruição pelo homem (JUNK *et al.* 2014)

No caso das Áreas Úmidas a Mancha 19, possui melhores condições ambientais devido sua maior área tanto no que diz respeito à Área Total quanto no tamanho da Área

Núcleo (IAN= 68,80%). Há dúvidas na caracterização desta mancha entre ser Mancha de Recurso ou Mancha de Distúrbio, sendo necessário estudo mais profundo da escala temporal. O Índice de forma de todas as manchas encontra-se em valor elevado chegando a 5,382, se distanciando do valor ideal: "1". A Mancha 19 também possui menor Densidade de Borda e Razão Média Perímetro-área, mostrando que há menor influência da borda na área núcleo.

#### **MONOCULTURA**

A Monocultura está inserida na APA na presença quase exclusivamente com a cultura da cana-de-açúcar, podendo ser observado em campo a presença de culturas como da macaxeira e feijão, porém numa escala insignificante para este trabalho, de nível familiar enquadrando-se na Classe Uso Múltiplo. Possui 6.785 m<sup>2</sup> de Área Total ocupando 5,13% da área total da APA, composta por 13 Manchas Introduzidas.

Instalada na região há algumas décadas, esta cultura gera um impacto ambiental negativo significativo, através do desmatamento, queima (em época de colheita) e uso de pesticidas. Geradora de empregos, a indústria da cana-de-açúcar se apresenta com uma importância socioeconômica relevante, porém são perceptíveis os danos ambientais que causa, como o assoreamento dos rios.

A qualidade do ar é comprometida em época de colheita devido ainda ser realizada manualmente, necessitando da queima, porém, em alguns locais já é possível observar a colheita realizada através de máquinas. A prática da queima, além de causar a perda de qualidade do ar, também afeta diretamente a fauna e flora local, interferindo no equilíbrio ambiental, inclusive nas Classes de paisagem adjacentes como o Mangue. Já os pesticidas podem contaminar os corpos d'água, solos, afetar a biodiversidade, além de contaminar o próprio ser humano.

Assim como outras Classes, a Classe Monocultura também se trata de um ambiente cultural; os índices de qualidade ambiental não foram considerados. Apenas os índices de Área Total, Perímetro e Dimensão Fractal foram analisados, devido sua importância no que se refere à área ocupada, principalmente quando se trata da relação da Classe Monocultura com a Classe vizinha.

A maior área de ocupação se dá pela Mancha 3, ocupando 1.365 m<sup>2</sup>, cobrindo 20,12% da área total da Classe. A Dimensão fractal das manchas encontra-se em um valor relativamente baixo, sofrendo pouca Escalação.

Através dos resultados gerados pelas métricas, podemos observar que, mesmo as manchas com área de ocupação pequena, possui um perímetro considerável a exemplo da Mancha 2, onde possui apenas 37 m<sup>2</sup> e perímetro de 6.462 m, o que quer dizer que possui grande área de contato com outra ou outras Classes.

#### **CULTURA PERMANENTE**

A Cultura Permanente identificada na APA foi a do coco. Localizada a Oeste da APA, possui 126 m<sup>2</sup> ocupando 0,08% da área total da APA. Está inserida na periferia da zona urbana de Rio Tinto na comunidade da Vila Regina.

Próximo a esta atividade, encontra-se um fragmento de mata na encosta do morro onde se localiza. No interior deste fragmento, é possível identificar a maior feição erosiva identificada na APA: A voçoroca Buraco do Padre, denominada assim pela comunidade local devido estar localizada nos fundos de uma igreja católica na comunidade.

Foi possível observar que entre os coqueiros há criação de bovinos, caprinos e equinos, as quais pertencem a população local. Esta Classe, mesmo sendo cultural, serve de local para nidificação e abrigo para espécies da avifauna.

Também consiste em ambiente cultural. Nos limites da APA foi identificada apenas uma única mancha de cultura permanente, a qual possui influência de e sobre um fragmento de mata próximo. Não é uma área grande quando comparada a área total da APA, porém, uma prática mal planejada pode acarretar em impactos negativos sobre a biota do fragmento de mata próximo, além dos solos e corpos hídricos, a exemplo do olho d´agua no fim da Voçoroca.

#### **FRAGMENTOS DE MATA**

Ao analisar uma Unidade de Conservação (UC), a qualidade do ambiente natural necessita de uma atenção especial em relação aos demais ambientes, pois os hábitats, quando fragmentados, representam ameaça a biodiversidade (TABARELLI & GASCOS, 2005), acarretando em consequências catastróficas as quais afetam direta e indiretamente as diferentes populações da biota que habitam determinada região.

A fragmentação acarreta: perda de hábitat, efeito de separação e barreira, subdivisão, e mortalidade (LANG, 2009). Outras consequências oriundas da fragmentação e o isolamento de matrizes de vegetação podem causar: alteração do fluxo gênico, intensificação das competições por recursos, e modificação da qualidade de habitats contribuindo, por exemplo, para a extinção de espécies(CAMPOS e AGOSTINHO, 1997; METZEGUER, 1998; BIERREGAARD et al., 1992; PRIMACK e RODRIGUES, 2001).

A perda gerada pelos processos de fragmentação florestal é considerada como um dos principais fatores no desencadeamento de distúrbios ambientais em ecossistemas terrestres (RIGUEIRA, 2012). O processo de fragmentação tem consequências sobre a estrutura e processos da biota, inclusive com redução na área original dos hábitats (HOLANDA, 2010). Quando se trata de Floresta Atlântica, principalmente os remanescentes inseridos em paisagens agrícolas, grande parte destes encontra-se em estado de perturbação elevado, isolados, com tamanho de área bastante reduzida, com poucas informações e pouco protegidos (VIANA & PINHEIRO, 1998).

O isolamento provocado de trechos de floresta pela atividade socioeconômica expõe os fragmentos a um maior nível de insolação e modificação do regime dos ventos, aumentando a luminosidade e alterando a temperatura média, modificando assim a qualidade ambiental (ALVES JR, 2006). O menor adensamento foliar encontrado na borda dos fragmentos permite uma maior penetração da luz, estimulando o desenvolvimento de espécies pioneiras mais resistentes ao aumento da temperatura e luminosidade do que as espécies secundárias, tornando-as mais competitivas e predominando no ambiente de borda, entretanto, este efeito tende a amenizar conforme adentramos no fragmento (Bazzaz 1979; Brothers & Springarn 1992; Jose *et al.* 1996; Laurance 2000, Valladares *et al.* 2000; Nascimento *et al.* 2006; Laurance & Curran 2008; apud RIGUEIRA, 2012).

Há relatos em estudos científicos onde comprova-se extinções locais e alterações na abundância e composição de diferentes espécies os quais levam à alteração e até perda dos processos naturais (MMA, 2003). Sendo assim, o efeito de borda torna-se um fator relevante na análise da qualidade ambiental de um fragmento de vegetação, levando em consideração o tipo de ecossistema e área total do fragmento.

Quanto menor o tamanho total do fragmento, maior será a influência do efeito de borda sobre a biota. Os fragmentos de forma irregular estão mais propícios a apresentar maior efeito de borda em virtude da sua maior interação com a matriz (VIDOLIN, 2011).

Os Fragmentos de Mata Atlântica localizam-se a extremo Oeste e Sudeste, com o maior fragmento conhecido por Mata do Oiteiro. A Classe possui área total de 6.450 m<sup>2</sup> ocupando 4,31% da área total da APA, composta por 15 Manchas.

Estes fragmentos encontram-se isolados uns dos outros, sem corredores ecológicos, afetando diretamente o equilíbrio genético das espécies de fauna e flora que habitam estas áreas. O Fragmento do Oiteiro (Mancha 15) possui alguns remanescentes de mata conectados os quais podem funcionar como corredor ecológico com largura média de 50 metros. Esses corredores ligam a um fragmento localizado fora dos limites geográficos da APA. Não há estudos relacionados ao funcionamento ecológico destes corredores publicados em bibliografia.

Segundo a resolução nº 09/96 do CONAMA, no Art. 3º prevê que: "a largura dos corredores será fixada previamente em 10% (dez por cento) do seu comprimento total, sendo que a largura mínima será de 100 metros", onde foi identificada uma largura de cerca de 50m nos fragmentos analisados.

A Classe Fragmentos de Mata possui como melhor qualidade ambiental a Mancha 15 (Mancha de Recurso), conhecida como Mata do Oiteiro. Há na literatura um levantamento realizado por Pereira (2007) sobre a flora deste fragmento contendo 111 espécies, distribuídas em 92 gêneros e 44 famílias; sobre a fauna, pouco se encontra. Este fragmento, segundo os índices apresentados, possui ótimos resultados métricos relacionados à Área Núcleo, o que implica em melhor qualidade ambiental para espécies de interior.

Os demais fragmentos, alguns sem Área Núcleo, necessitam de atenção especial e criação de corredores ecológicos a fim de reestruturar os fluxos energéticos e genéticos entre os fragmentos, o que pode não ser uma tarefa fácil devido à distância entre os fragmentos e os usos da terra entre um fragmento e outro.

#### **CARCINICULTURA**

A Carcinicultura está presente em maior número de tanques na região norte da APA, região esta, de domínio indígena, onde esta atividade se tornou uma importante fonte de renda local, porém, o planejamento ambiental realizado para implantação dos tanques foi ineficiente no que diz respeito à sustentabilidade do manguezal, fazendo com que os tanques sejam abandonados num curto espaço de tempo e o replantio das espécies da flora não seja realizado.

A Classe possui 2.023 m<sup>2</sup> ocupando 1,35% da área total da APA, composta por 15 Manchas Introduzidas. Há presença também na região mais ao sul, porém em menor número, totalizando duas fazendas, onde uma está inoperante, porém, não foi reflorestada.

Esta cultura traz alguns riscos para a biota local devido aos antibióticos e outros produtos químicos nocivos ao equilíbrio ambiental, além, claro, da área de mangue que é necessária ser suprimida para implantação dos tanques.

A fazenda de criação com maior extensão (Mancha 2) está localizada na parte Sudeste da APA. Está localizada bem próxima a área de mortandade do mangue citada anteriormente, o qual ainda está sob análise. É necessário muito cuidado na implantação e execução deste tipo de empreendimento devido ao altíssimo grau de risco que oferece ao ambiente natural.

As Dimensões Fractais encontram-se em valores relativamente altos, necessitando cuidado com o que se refere à escala de observação desta Classe.

#### **CORPOS D´AGUA**

A Classe Corpos D'água é formada pelos corpos d'água inseridos nos limites geográficos da APA consistindo em trechos de rios, riachos, lagoas e lagunas ocupando 12.588 m<sup>2</sup> totalizando 8,40% da área total da APA, composta por 4 Manchas. São de suma importância para as atividades realizadas pela comunidade e abastecimento residencial.

Esta Classe merece uma atenção especial em seu manejo. Os rios que cortam a zona urbana de Rio Tinto encontram-se em estado elevado de degradação, com matas ciliares reduzidas ou inexistentes, comprometendo a qualidade dos corpos hídricos localizados no interior da APA, visto que fazem parte da mesma bacia hidrográfica.

Mesmo não sendo um ambiente cultural, foram descartadas as análises métricas referentes à Borda e Área Núcleo devido suas características intrínsecas, sendo composta de Manchas de Recursos. É importante saber o quanto os corpos hídricos ocupam da área da APA e suas localizações, pois se trata de um fator fundamental para manutenção da vida e conservação do ambiente natural.

O Rio Mamanguape e seus afluentes ocupam a maior extensão (Mancha 4) de cobertura quando comparado ao Rio Miriri, por exemplo, sendo de grande importância na conservação da APA, sendo extremamente necessário o planejamento adequado das terras que formam suas margens e das áreas de influência indireta como seus afluentes, além de recuperação das matas ciliares.

#### **RECIFES DE ARENITO**

Os Recifes de Arenito, localizados a cerca de 300 (trezentos) metros da costa, possuem importância na pesca e formação do banco de areia que se forma na margem

sul do rio Mamanguape com 434 m<sup>2</sup> ocupando 0,29% da área total da APA contendo 5 Manchas de Recursos.

O recife também funciona como "quebra mar", tornando as águas menos agitadas, mais propícias à navegação e recreação. Estes recifes são formados pela litificação das areias cimentadas por carbonato de cálcio que correspondiam às linhas de praia (BRANNER, 1904; CARVALHO, 1983).

É necessária atenção a esta Classe no que se refere aos impactos negativos gerados pelo pisoteio principalmente de turistas, comprometendo a biota e a qualidade do substrato onde se localiza.

Antes de iniciar a análise das métricas é importante frisar que a área considerada para análise desta Classe foi apenas a área emersa dos recifes de arenito localizada nos limites geográficos da APA no momento do registro pelo satélite RapidEye. Visto isso, a Mancha 1 apresenta-se como maior comprimento contínuo emerso desta Classe, caracterizando-se como Mancha de Recurso. As Dimensões fractais encontram-se com valores razoavelmente altos, necessitando de atenção especial quando alterada a escala de observação.

# **OCEANO ATLÂNTICO**

A Classe Oceano Atlântico, ator principal na atração turística da região, também gera renda através da pesca. Possui 31.043 m<sup>2</sup> ocupando 20,72% da área total da APA. A região possui uma água turva devido à proximidade das barras do rio Mamanguape e Miriri e movimentação pelas ondas, aumentando a quantidade de partículas em suspensão. É propícia a prática de esportes como surf e pesca esportiva.

As métricas aqui aplicadas servem para entendimento de quanto de Oceano Atlântico a APA da Barra do Rio Mamanguape ocupa, visto que esta Classe possui fundamental importância para manutenção da vida marinha e terrestre através da participação direta e indireta nos seus processos da dinâmica costeira.

### **MATA CILIAR**

A Classe Matas Ciliares identificada neste trabalho está drasticamente degradada onde em alguns locais fora desmatadas completamente, principalmente na região próxima a zona urbana de Rio Tinto possuindo uma área de 565 m<sup>2</sup> ocupando 0,38% da área total da APA, composta por 2 Manchas de Remanescentes.

Nos locais onde a mata ciliar fora totalmente desmatada classificou-se como Uso Múltiplo, devido à prática principalmente da agropecuária, ou Área Úmida, visto que estes locais, por se localizarem próximo aos corpos d'água, são propensos a alagamento. Para definição da Classe a qual determinada região pertence, foram realizadas visitas *in loco*.

O Mangue não foi considerado nesta classe de paisagem devido o fato de já ser uma Classe específica além de ter sido levado em consideração o tipo de vegetação característico, que no caso desta Classe é caracterizada por espécies arbóreas e arbustivas características de Mata Atlântica.

O resultado gerado pela degradação desta Classe acarreta em inúmeros impactos ao ambiente da região, que vai desde o desenvolvimento de feições erosivas, ao assoreamento dos corpos d'água existentes, podendo comprometer o abastecimento de água no município de Rio Tinto como também deteriorar os solos.

Analisando as métricas, é possível identificar a Mancha 1 (Mancha de Remanescente) como de melhor qualidade ambiental, pois possui melhores índices em todos os quesitos, possuindo melhores condições para a manutenção da biota local, o que não quer dizer que a qualidade ambiental de fato seja boa. Isto se aplica a todas as Classes, afinal, esta análise gera dados quantitativos os quais servirão de base para análise e não como sendo fator decisivo de qualidade ambiental. Esta Mancha possui 374 m<sup>2</sup>, ocupando 66,10% da área total da Classe.

## **APICUM**

A Classe Apicum está localizada no interior da matriz Mangue com área de 19 m<sup>2</sup> ocupando 0,01% da área total da APA, composta por 3 Manchas de Recursos. Os Apicuns são caracterizados por estarem situados em áreas planas de salinidade elevada ou acidez, em região de supra-maré com pouca ou nenhuma vegetação (HADILICH, 2009).

O acesso é restrito, o qual se faz somente por transporte fluvial. Possui importância ecológica para a biota local, tendo função de ecótono, variando o ambiente, aumentando sua diversidade. Há outras feições características de Apicum no interior da APA, porém não foram realizadas as análises necessárias nestas áreas, apenas nas 3 Manchas as quais o trabalho cita (Quadro 01).

Devido às características específicas da Classe Apicum, os índices relativos à borda e área núcleo foram desconsiderados. A Mancha 3 encontra-se com os melhores índices quantitavos dentre as outras manchas principalmente no que se refere a Dimensão Fractal.

Esta Classe desenvolve-se de forma natural, podendo ser intensificada pelas atividades antrópicas, a exemplo da alteração do fluxo hídrico na região, contribuindo para o aumento da salinidade e/ou acidez do solo.

#### **DIVERSIDADE DA APA**

Adotando o conceito de Forman e Godron (1986, p. 159 *apud* LANG, 2009) quando considera a matriz como sendo um "elemento estendido da paisagem relativamente homogêneo, que inclui manchas ou corredores de diferentes tipos", temos a Classe Mangue como sendo a matriz, pois ocupa maior extensão da APA e por ter sua conservação como um dos principais objetivos de sua criação.

Analisando a diversidade de todas as Classes juntas, temos como resultado da diversidade de Shannon o valor de 2,005, a uniformidade 0,723 e a dominância 0,768.

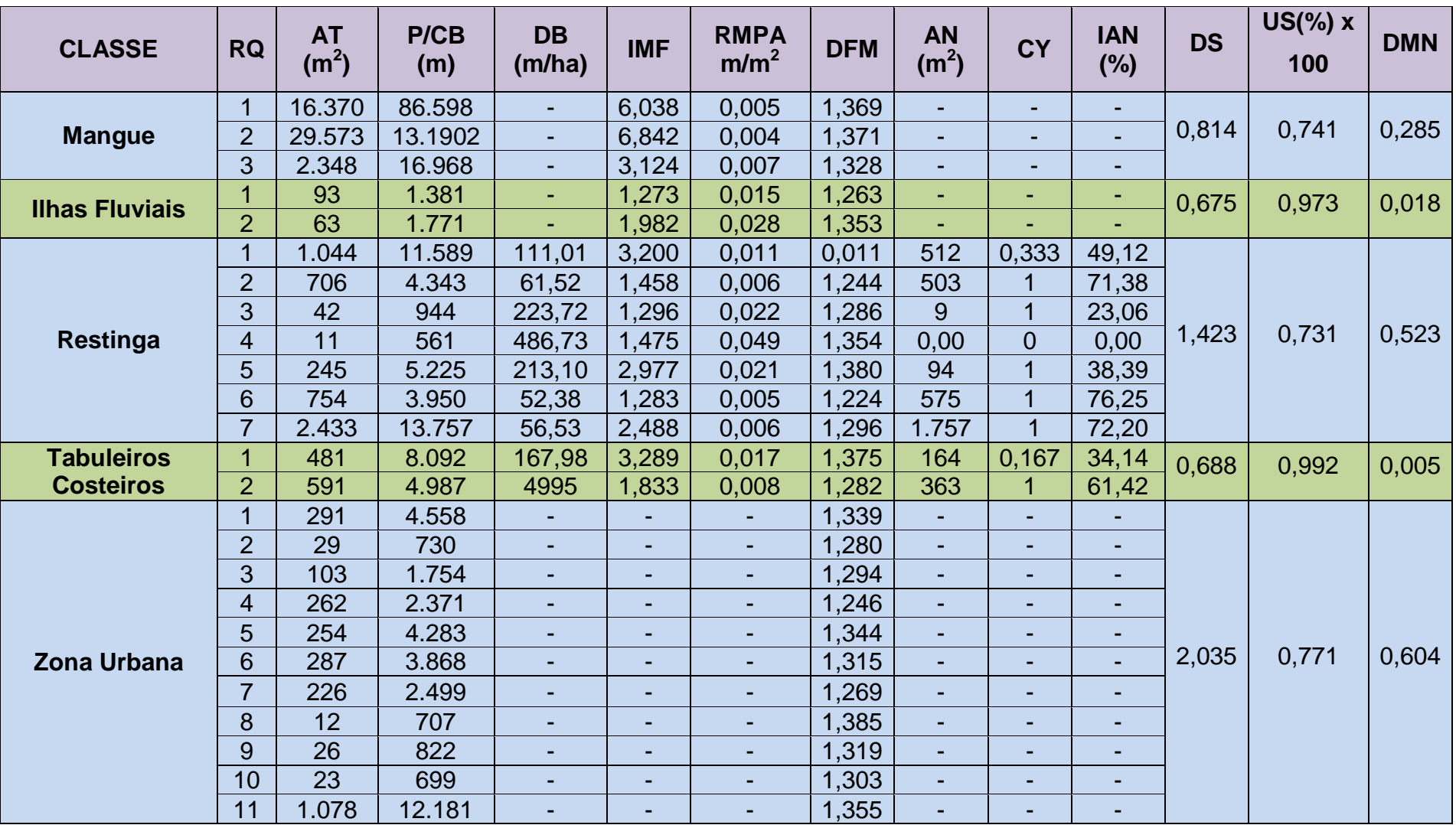

**Quadro 01 – Métricas de paisagem para cada Mancha em cada Classe identificada e métricas referentes à Diversidade.**

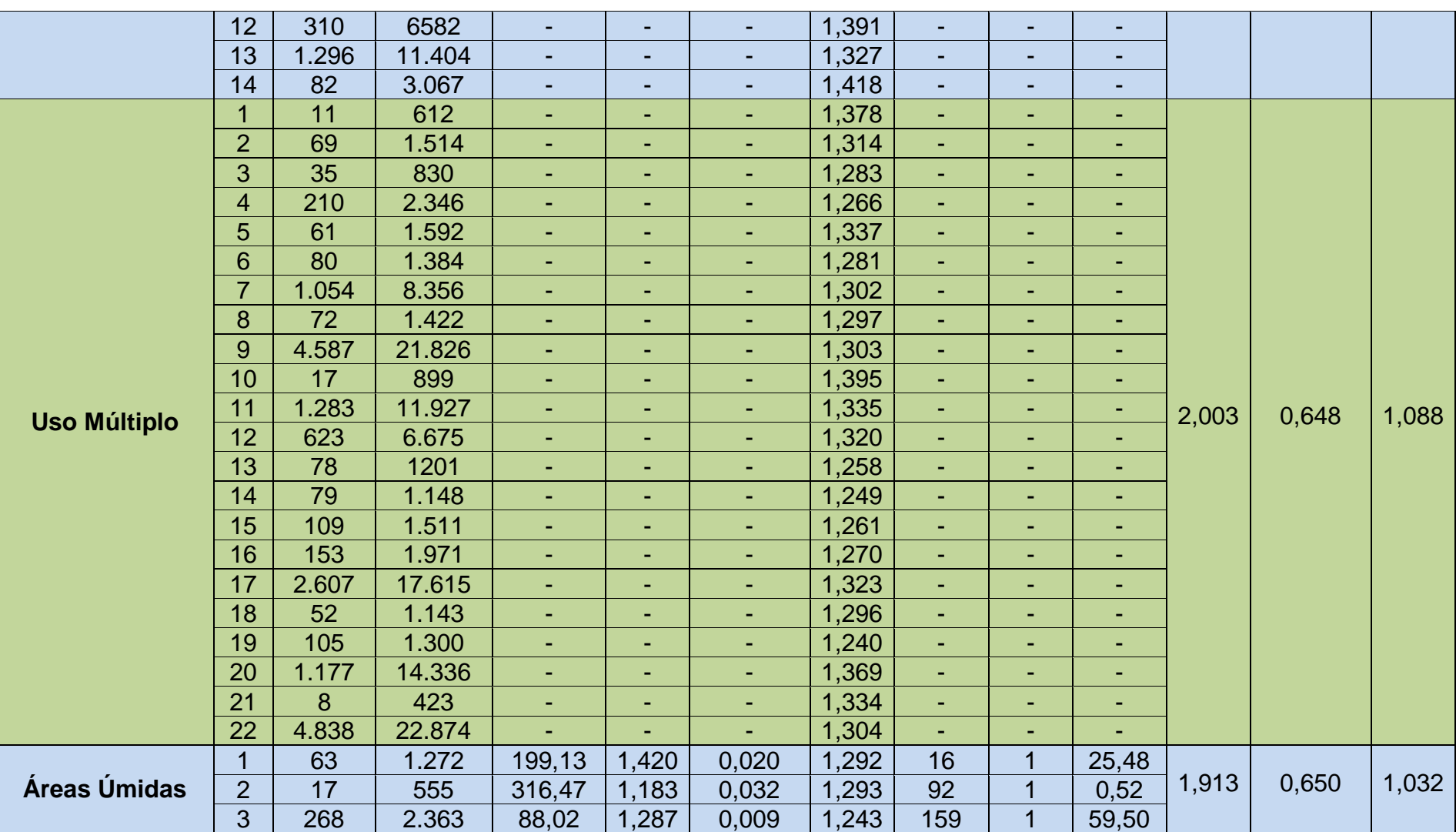

# **Quadro 01 – Métricas de paisagem para cada Mancha em cada Classe identificada e métricas referentes à Diversidade.**

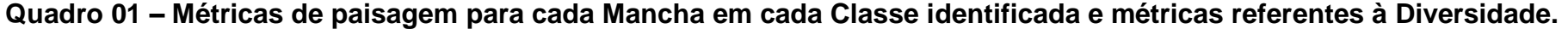

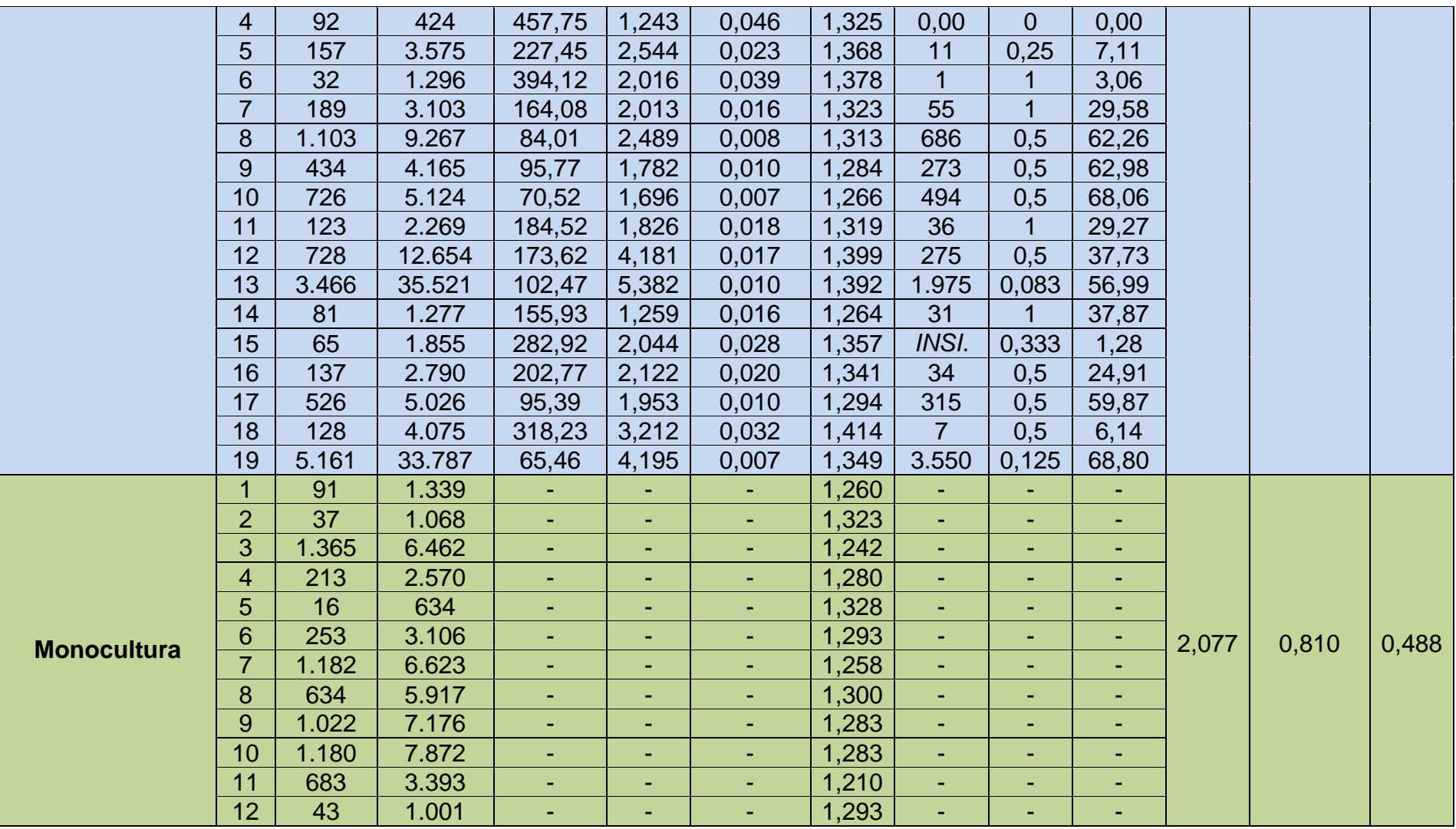

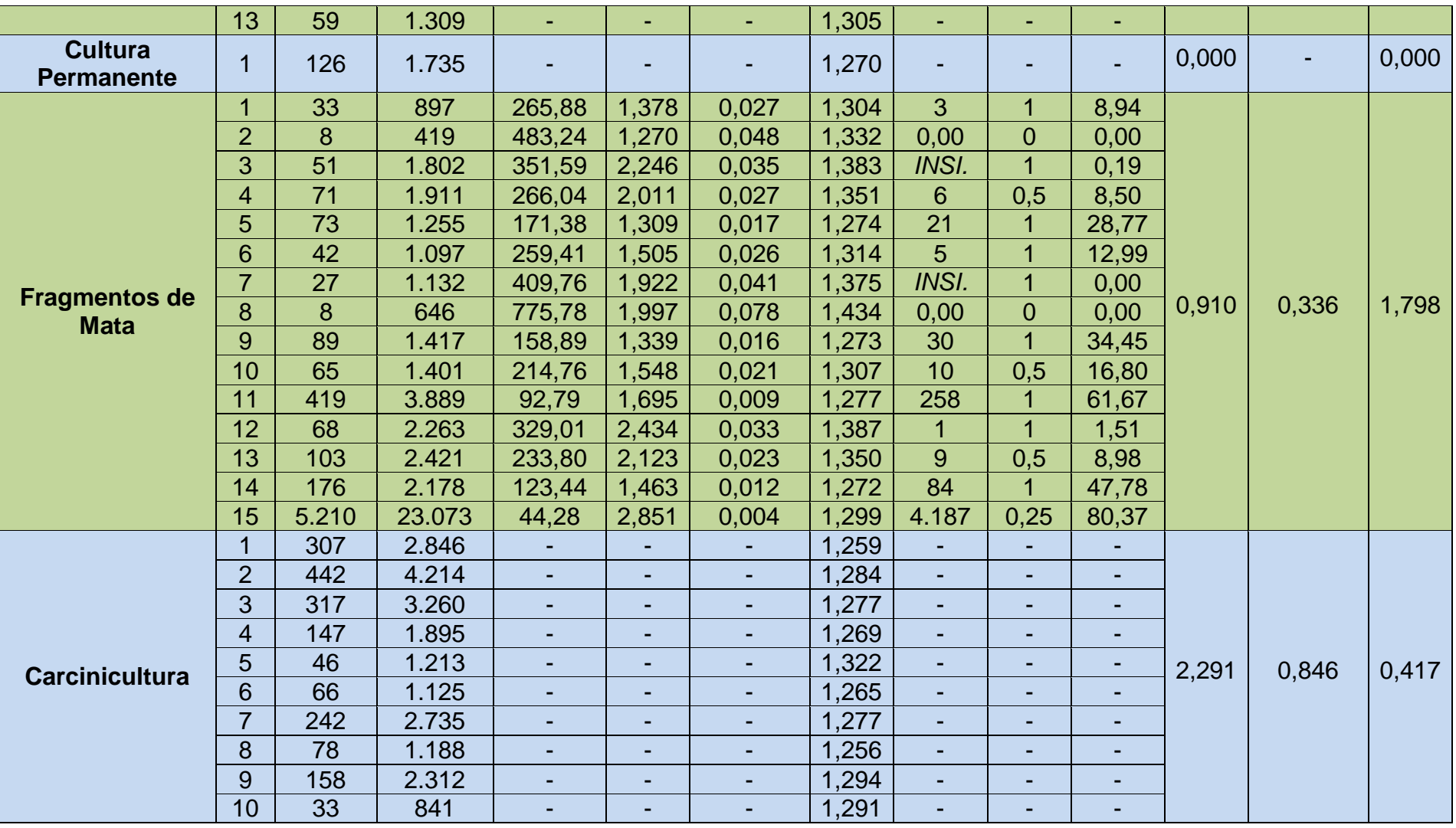

# **Quadro 01 – Métricas de paisagem para cada Mancha em cada Classe identificada e métricas referentes à Diversidade.**

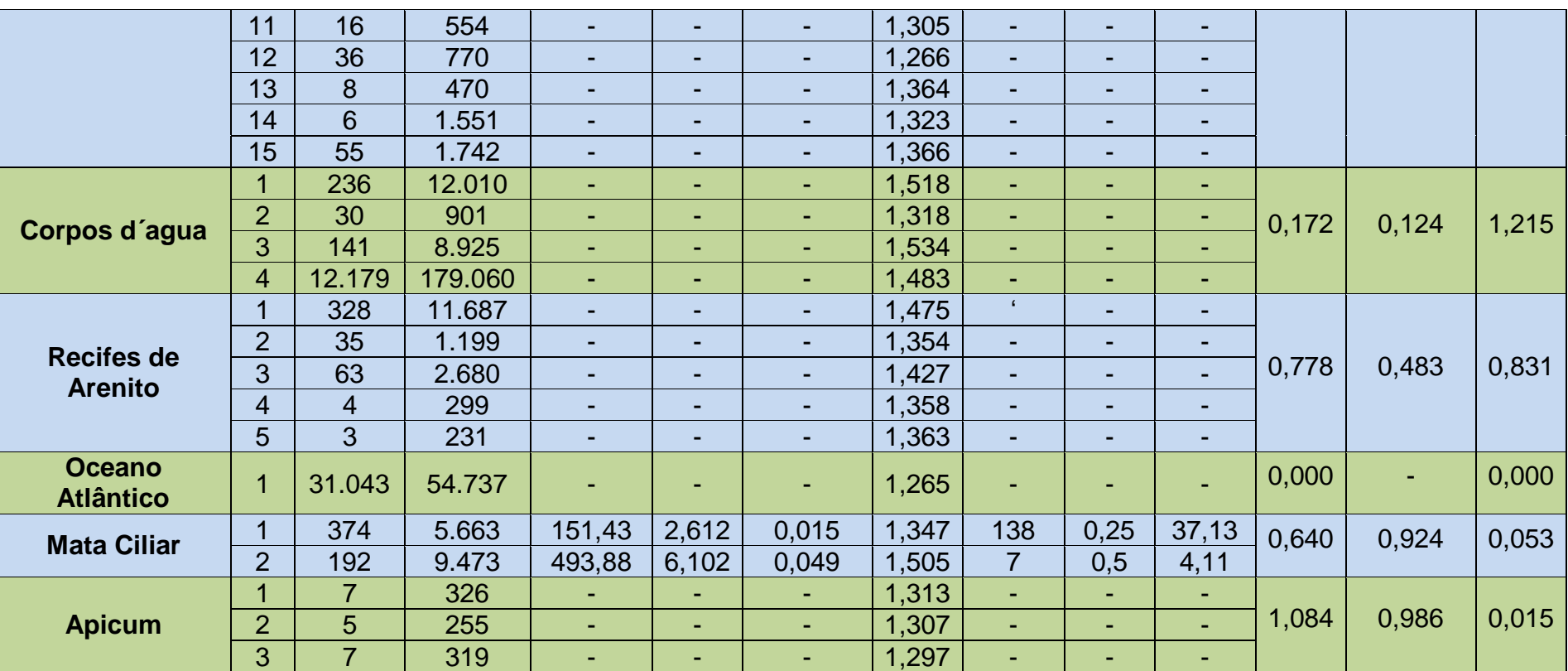

## **Quadro 01 – Métricas de paisagem para cada Mancha em cada Classe identificada e métricas referentes à Diversidade.**

**RQ** - Riqueza

**AT** - Área Total;

**P/CB** - Perímetro e/ou comprimento total da borda;

**DB** - Densidade da borda;

**IMF** - Índice médio da forma;

**RMPA** - Razão média do perímetro pela área

**CY** - Cority

**DFM** - Dimensão Fractal Média

**AN** - Área Núcleo

**IAN** - Índice de área núcleo

**DS** – Diversidade de Shannon

**US** – Uniformidade de Shannon

**DMN** – Dominância

Os valores relativos à diversidade, só possuem poder declaratório quando observados em conjunto com os valores de Riqueza, Uniformidade e Dominância, e quando se considera o respectivo nível de agregação e profundidade temática (LANG, 2009), sendo assim, podemos dizer que a Classe Carcinicultura possui os melhores índices relacionados à Diversidade, pois possui maior número de Riqueza, e um dos maiores índices de Dominância e Uniformidade. Esta Classe é uma das mais impactantes ao ambiente natural, principalmente a Classe Mangue devido à necessidade de fragmentação do Manguezal e utilização de pesticidas e antibióticos para maior sucesso na produção do camarão.

Alertamos novamente ao fato de ser um resultado quantitativo, a qualidade ambiental se dá por meio da análise de outros parâmetros.

#### **CONCLUSÕES**

Para que um determinado órgão possa elaborar e executar um planejamento e gestão ambiental eficientes em qualquer região, é necessário ter em mãos um banco dados sobre as características biofísicas e aspectos culturais da região. Esses dados fornecem uma base informativa aos tomadores de decisões para que possam agir da forma mais coerente possível. O planejamento da paisagem prepara a tomada de decisão para os respectivos problemas de planejamento (LANG, 2009). Portanto, o presente trabalho poderá servir como banco de dados para planejamentos futuros na gestão dos recursos naturais da APA e atividades socioeconômicas, assim como para realização de pesquisas científicas de diferentes áreas da ciência.

Visto as diferenças entre as 16 (dezesseis) Classes de Paisagem e suas características, podemos observar que cada classe precisa de uma atenção e cuidados específicos, assim como um plano de manejo e gestão ambiental eficientes. Algumas destas classes possuem interferência direta e/ou indireta de uma classe próxima, sendo necessário o planejamento ecológico levando em consideração cada atividade desenvolvida pela comunidade, assim como o funcionamento de determinada Classe.

As manchas com maior área apresentam-se com melhores índices quantitativos de qualidade ambiental, devendo ser preservadas e conservadas as interações ecológicas de cada Mancha, e de uma Mancha com sua(s) Mancha(s) vizinha(s).

É notória a necessidade da prática de educação ambiental junto à comunidade e turistas, assim como atividades de fiscalização do poder executivo principalmente em finais de semana e feriados na região da costa. Sem estas práticas, o ambiente continuará sendo explorado de forma não planejada e degradante, caminhando para o

stress ecológico, comprometendo o poder de resiliência do ambiente. Da mesma forma, as indústrias canavieiras devem cumprir seu papel de responsabilidade ambiental e seguir a risca a legislação ambiental vigente, principalmente no que se refere à conservação e recuperação das matas ciliares de todos os recursos hídricos, controle no descarte de resíduos sólidos e líquidos, maior controle na utilização de pesticidas e uso do fogo para colheita.

Entendendo as características de cada Classe identificada, seus índices de qualidade ambiental, como funciona idividualmente, e como interage com a Classe visinha, é possível elaborar um planejamento com práticas onde a paisagem natural não sofra tanta perturbação, preservando sua dinâmica, gerando melhor qualidade de vida para a comunidade e manutenção da biota regional.

### **REFERÊNCIAS BIBLIOGRÁFICAS**

ALVES JR. F.T. *et al.***Efeito de borda na estrutura de espécies arbóreas em um fragmento de floresta ombrófila densa, Recife, PE. Revista Brasileira de Ciências Agrárias,** Recife, PE, UFRPE, 2006 .

AESA – Agência Executiva de Gestão das Águas do Estado da Paraíba . Disponível em: <http://www.aesa.pb.gov.br/perh/relatorio\_final/Capitulo%202/pdf/2.8%20-%20CaracGeologica.pdf>; Acesso em: 31 de Maio de 2014.

BASTIAN, O. **Landscape Ecology–towards a unified discipline?**Landscape Ecology.16:757-766*.*2001

BERTRAND, G. Paysageetgéographie physiqueglobale: esquisseméthodologique. **Revue Géographique des PyrénéesetSud-Ouest**, v.39, n.3, p.249-272, 1968

BIERREGAARD, R. O.; LOVEJOY, T. E.; KAPOS, V.; SANTOS, A. A.; HUTCHINGS, R. W.**The biological dynamics of tropical rain forest fragments**.Bioscience, v.42.n.1, p.859-866, 1992.

BRASIL. **DECRETO N° 924, DE 10 DE SETEMBRO DE 1993. CRIA A ÁREA DE PROTEÇÃO AMBIENTAL DA BARRA DO RIO MAMANGUAPE, NO ESTADO DA PARAÍBA.**Cria a Área de Proteção Ambiental da Barra do Rio Mamanguape no Estado da Paraíba e dá outras providências. Diário Oficial da República Federativa do Brasil, Poder Executivo, Brasília, DF. 1993.

BRASIL. **LEI 12.615- CÓDIGO FLORESTAL BRASILEIRO, 2012.** Dispõe sobre a proteção da vegetação nativa; altera as Leis nos 6.938, de 31 de agosto de 1981, 9.393, de 19 de dezembro de 1996, e 11.428, de 22 de dezembro de 2006; revoga as Leis nos 4.771, de 15 de setembro de 1965, e 7.754, de 14 de abril de 1989, e a Medida Provisória no 2.166-67, de 24 de agosto de 2001; e dá outras providências.

BRASIL. **Lei 6.938, de 31 de agosto de 1981-** Dispõe sobre a Política Nacional do Meio Ambiente, seus fins e mecanismos de formulação e aplicação, e dá outras providências.

BRASIL. Ministério do Meio Ambiente.**Fragmentação de ecossistemas:**  causas,efeitos sobre a biodiversidade e recomendaçõesde políticas públicas. Brasília: 2003. 508p

BRANNER, J. C. – **THE STONE REEFS OF BRAZIL, THEIR GEOLOGICAL ANDGEOGRAPHICAL RELATIONS WITH A CHAPER ON THE CORAL REEFS.**Mus.Comp.Zool. Bull. HaverdCollege, Cambridge, v 44 (7), 1904

CAMPOS, J. B.; AGOSTINHO, A. A. **CORREDOR DE FLUXO DE BIODIVERSIDADE DORIO PARANÁ: UMAPROPOSTA PARA A PROTEÇÃO AMBIENTAL DE ECOSSISTEMAS AMEAÇADOS**. In: CONGRESSO BRASILEIRO DE UNIDADES DE CONSERVAÇÃO, 1., 1997, Curitiba. Anais. IAP/UNILIVRE/Rede Nacional Pró Unidade de Conservação, 1997. v.2. p.645-657.

CARVALHO, F. A. F. - **BIONOMIA BÊNTICA DO COMPLEXO RECIFAL NO LITORALDO ESTADO DA PARAÍBA, COM ÊNFASE NAS MACRÓFITAS.** Tese deDoutorado. Instituto Oceanográfico, Universidade de São Paulo. São Paulo. 134 p.1983.

CEMIN, G. et al., **COMPOSIÇÃO E CONFIGURAÇÃO DA PAISAGEM DA SUB-BACIA DOARROIO JACARÉ, VALE DO TAQUARI, RS, COM ÊNFASE NAS ÁREAS DE LORESTA.** R. Árvore, Viçosa-MG, v.33, n.4, p.705-711, 2009.

EMBRAPA. Empresa Brasileira de Pesquisas Agropecuárias. **LEVANTAMENTO EXPLORATÓRIO-RECONHECIMENTO DE SOLOS DO ESTADO DA PARAÍBA, 1972.**  Disponível em: http://www.embrapa.br/#>; acesso em 23 de Julho de 2013.

ENGESPAÇO. **SISTEMA GEOGRÁFICO DE INFORMAÇÕES (SGI): MANUAL DO USUÁRIO**. São José Dos Campos. 1990.

ECOPAISAGEM, **O surgimento da Ecologia de Paisagens.** Disponível em: <http://ecopaisagem.wikispaces.com/O+Surgimento+da+Ecologia+de+Paisagens>; acesso em 20 de Maio de 2014.

FARINA, A..**Principles and methods in landscape ecology: toward a science of landscape**. Kluwer Academic Pub, Holanda. 2006

FORMAN, R.T.T. and GODRON, M. **Landscape Ecology**. John Wiley & Sons, New York, 1986

FU,Bojie, LIANG Di, LU Nan.**Landscape ecology: Coupling of pattern, process, and scale.**ChineseGeographical Science, 2011

IPEA. Instituto de Pesquisas Científicas e Tecnológicas do Estado do Amapá. **Tipologia De**  Solos. **Contract Contract Contract Contract Contract Contract Contract Contract Contract Contract Contract Contract Contract Contract Contract Contract Contract Contract Contract Contract Contract Contract Contract Contrac** http://www.iepa.ap.gov.br/estuario/arq\_pdf/vol\_1/cap\_4\_tipologia\_de\_solos\_atual.pdf >; acesso em 24 de Julho de 2013.

JACINTHO L. R. de C. **Geoprocessamento e Sensoriamento Remoto como Ferramenta na Gestão Ambiental de Unidades de Conservação: o caso da Área de Proteção Ambiental (APA) do Capivari-monos, São Paulo – SP**. Dissertação de mestrado. Programa de Pósgraduação em Recursos Minerais e Hidrologia. USP. São Paulo. 2003.

JUNK, W. J. *et al.* **Definição e Classificação das Áreas Úmidas (AUs) Brasileiras: Base Científica para uma Nova Política de Proteção e Manejo Sustentável.** Instituto de Nacional de Ciência e Tecnologia em Áreas Úmidas. Centro de Pesquisa do Pantanal. Disponível em:

<http://www.inau.org.br/classificacao\_areas\_umidas\_completo.pdf>. Acesso em 11 de Junho de 2014.

LANG, S.& T. BLASHCKE. **Análise da Paisagem com SIG.** Oficina de Textos; São Paulo, 2009.

LIMA-RIBEIRO, M. S. **Efeitos de borda sobre a vegetação e estruturação populacional emfragmentos de Cerradão no Sudoeste Goiano, Brasil.** Acta Botânica Brasilica, Jataí, GO, Brasil. 2008.

MEDEIROS. S. C. O. de. **CARACTERIZAÇÃO DAS DUNAS DA ÁREA DE PROTEÇÃO AMBIENTAL DA BARRA DO RIO MAMANGUAPE**, Monografia apresentada ao Curso de Bacharelado em Ecologia, da Universidade Federal da Paraíba, Campus IV. CDU – 551.4(043.2); 2012

METZEGER, Jean Paul. **O QUE É ECOLOGIA DE PAISAGENS?** Revista Biota Neotropica. São Paulo, SP. 2001

METZGER, J. P. Landscape ecology approach in the preservation and rehabilitation of riparian forest areas in S.E. Brazil. In: CHAVÉZ, Salinas; MIDDLETON, John (Org.). **LANDSCAPE ECOLOGY AS A TOOL FOR SUSTAINABLE DEVELOPMENT IN LATIN AMERICA**: International Association for Landscape Ecology, 1998.

MUCHAILH, M. C. **ANÁLISE DA PAISAGEM VISANDO À FORMAÇÃO DECORREDORES DE BIODIVERSIDADE.** Dissertação de Mestrado. Curso de Pós-Graduação em Engenharia Florestal. UFPR. Curitiba. 2007**.**

MURCIA, C. **Edge effects in fragmented forests: implications for conservation**. Trends in Ecology andEvolution. 1995.

NAVEH, Z. **What is holistic landscape ecology?** A conceptual introduction.Landscapeand Urban Planning 50 (7-26), 2000.

NUCCI, J. C.; **ORIGEM E DESENVOLVIMENTO DA ECOLOGIA E DA ECOLOGIA DAPAISAGEM.** Revista Eletrônica Geografar, Curitiba, v. 2, n. 1, p.77-99, jan./jun. 2007.

PACIENCIA,Mateus L.B.,PRADO,Jefferson.,**Efeitos de borda sobre a comunidade de pteridófitas na Mata Atlântica daregião de Una, sul da Bahia, Brasil** Revista Brasileira de Botânica V.27, n.4, p.641-653, out.-dez. 2004

POMPÊO, Marcelo L.M.; CARLOS, Viviane M. **CARACTERÍSTICAS GERAIS DA REGIÃO DO PARQUE NACIONAL DOS LENÇÓIS MARANHENSES, MARANHÃO, BRASIL.** USP – IB, Departamento de Ecologia. Disponível em: <http://ecologia.ib.usp.br/portal/index.php?option=com\_content&view=article&id=71&Itemid=347>. Acesso em 23 de Julho de 2013

PRIMACK, R. B.; RODRIGUES, E. **BIOLOGIA DA CONSERVAÇÃO**. Londrina. 328p, 2001 REFOSCO, J. C. **Ecologia da paisagem e Sistema de Informações Geográficas no estudo da interferência da paisagem na concentração de Sólidos Totais no reservatório da usina de Barra Bonita, SP.** Anais VIII Simpósio Brasileiro de Sensoriamento Remoto, Salvador, Brasil, 14-19 abril de 1996, INPE, p. 343-349.

RISSER, Paul G., *et. al.***LANDSCAPE ECOLOGY: DIRECTIONS AND APPROACHES.**  Revista LandscapeEcology. Illinois, US. 1984

RIGUEIRA, Dary Moreira Gonçalves et al. **Influência da distância da borda e do adensamento foliar sobre a abundância de plantas pioneiras em um fragmento de floresta tropical submontana na Estação Ecológica de Wenceslau Guimarães (Bahia, Brasil).** Acta Bot. Bras. [online]. 2012, vol.26, n.1, pp. 197-202. ISSN 0102-3306.

TABARELLI, M.; GASCON, C. **LIÇÕES DA PESQUISA SOBRE FRAGMENTAÇÃO APERFEIÇOANDO POLÍTICAS E DIRETRIZES DE MANEJO PARA A CONSERVAÇÃO DA BIODIVERSIDADE**. Megadiversidade,v.1, n.1, 2005.

SOMAR Meteorologia; TEMPO AGORA Portal R7 Notícias. Disponível em: <http://www.tempoagora.com.br/previsao-do-tempo/brasil/climatologia/RioTinto-PB/>. Acesso 03 de Junho de 2014

VIANA, V. M.; PINHEIRO, L. A. F. V. **Conservação da biodiversidade em fragmentos florestais**. Série Técnica IPEF, São Paulo, v. 12, n. 32, p.25-42, 1998.

VIDOLIN, Gisley Paula; BIONDI, Danielaand WANDEMBRUCK, Adilson. **Análise da estrutura da paisagem de um remanescente de floresta com Araucária, Paraná, Brasil**. Rev. Árvore [online]. 2011, vol.35, n.3, pp. 515-525. ISSN 0100-6762.

## **REGRAS DA REVISTA "AMBIENTE & SOCIEDADE":**

Na redação do artigo os autores deverão observar as seguintes orientações:

1. O texto pode ser redigido em português, espanhol e inglês e deve ser digitado em programa Word for Windows, em fonte Arial 12 e espaçamento 1,5 (um e meio) entre linhas. Todas as folhas do original devem trazer o seu número sequencial de página. O texto, incluindo resumo, abstract, resumen e referências, deverá ter o mínimo de 35.000 e máximo de 50.000 caracteres, considerados os espaços.

2. A estrutura do artigo deve constar em: Título, Resumo, Palavras-chave, Abstract, Key-words, Corpo do texto, Referências, Agradecimentos (opicional), Notas de rodapé de fim de página (opconal).

3. **Título do artigo** com, no máximo, 15 palavras.

4. **Resumo, abstract e resumen** (de 100 a 150 palavras) nas três línguas: português, inglês e espanhol (resumo, abstract e resumen). Deve incluir tema geral e problema de pesquisa, objetivos, métodos e principais conclusões, não redigido em primeira pessoa.

5. **Palavras-chave, keyword, palabra clave** (de 3 a 5 palavras) nas três línguas: português, inglês e espanhol (palavras-chave, keyword, palabra clave).

6. **Agradecimentos** (opcionais) citados junto ao título, mas em nota de rodapé. Eles não podem conter referências, diretas ou indiretas, à autoria.

7. **Tabelas, quadros**, **gráficos** e **figuras** (fotos, desenhos e mapas) totalizando em 5, serão numerados, em algarismos arábicos, na sequência em que aparecerem no texto e sempre citadas no corpo do texto. Tabelas, quadros, gráficos e mapas devem ser encabeçados por seu respectivo título. As figuras trarão a sua legenda textual imediatamente abaixo. Os mapas devem conter escala e legenda gráfica. Poderão ser colorida ou em preto e branco. Devem estar em formato original que permita edição, no corpo do texto.

8. **Imagens** coloridas e em preto e branco, digitalizadas eletronicamente em .jpg com resolução a partir de 300 dpi, apresentadas em dimensões que permitam a sua ampliação ou redução mantendo a legibilidade.

9. **Notas de fim de página** de caráter explicativo devem ser evitadas, utilizadas apenas como exceção, quando estritamente necessárias para a compreensão do texto e com, no máximo, três linhas. As notas terão numeração consecutiva, em arábicos, na ordem em que aparecem no texto.

10. **Citações** no corpo do texto deverão obedecer aos seguintes critérios:

a) Citações textuais de até três linhas devem vir incorporadas ao parágrafo, transcritas entre aspas, seguidas do sobrenome do autor da citação, ano da publicação e número da página, entre parênteses.

#### Exemplos:

... esses são "anos de euforia do planejamento educacional" (Coll, 2007, p.169), quando se destaca o papel...

Segundo Coll (2007), esses são "anos de euforia do planejamento educacional" (p.169), quando se destaca o papel...

b) Citações textuais com mais de três linhas devem aparecer em parágrafo isolado, utilizando-se recuo na margem esquerda, em corpo 11, sem aspas, terminando na margem direita do trabalho.

#### Exemplo:

Rede, segundo Brown (2008):

É uma interligação de bibliotecas independentes que usam ou constroem uma base de dados comum [...] vendem serviços e produtos, oferecem serviços ou têm membros em muitos estados ou regiões, e desejam formar programas cooperativos com outras redes. (p.2)

c) Caso não haja citação, mas apenas referência ao autor, seu sobrenome deve ser indicado e, entre parênteses, o ano da publicação.

#### Exemplo:

Cunha (2003) analisa o pensamento de John Dewey como sendo fator de equilíbrio entre essas tendências potencialmente opostas.

11. Apenas as obras citadas ao longo do texto devem figurar nas **Referências**, reunidas sob esse título ao final do artigo e em página nova. Elas devem obedecer à **norma técnica NBR6023** de 30/08/2002 da **ABNT** [\(www.abnt.org.br\)](http://www.abnt.org.br/).

12. **Avaliação cega**: Ao submeter o artigo pelo sistema eletrônico, o autor deve suprimir todas as identificações de autoria (diretas e indiretas) do texto que seguirá para as avaliações cegas de avaliadores externos. As informações autorais ficarão registradas a parte, como metadados. Ao salvar o documento, retire o nome do proprietário do Word, de modo que não conste a identificação do autor.